# **บทท 6 การพัฒนาระบบข้อมูลเพื่อการตัดสินใจการขาย**

#### เป้าหมาย หน่วยธุรกิจดุคสาหกรรม 1 การพยากรณ์ ประเมินผล **INSERI** 1011  $111301$ หน่วยข าหกรรม 3 ฐานข้อมูล ผู้บริหาร หน่วยธ  $(1111135113)$ สอานะการขาเ การปีลการขาช เ็จระบบวิศวกรรม  $\overline{m1}$ ลูกค้าหลัก мú ระบบข้อมูล Project หน่วยธรกิจบริการ ระบบข้อมูล Project-sub

# $6.1$  สถาปัตยกรรม/โครงสร้างของระบบข้อมูล (Architecture / Framework)

โครงสร้างของระบบข้อมูลการตัดสินใจในการขาย แบ่งออกได้เป็น 2 ส่วนหลัก ตังแสดงด้วยรูปที่ 6.1

*ร ูป ท ี่6 .เโ ค ร ง ศ ร ้า ง ข อ ง ร ะ บ บ ข ้อ ม ูล ก า ร ต ัด ส ิน ใจ ใน ก า ร ข า ย*

- 1. ระบบข้อมูล Project-sub ซึ่งเป็นระบบข้อมูลที่ถูกใช้งานโดยแต่ละหน่วยธุรกิจ
- 2. ระบบข้อมูล Project ซึ่งเป็นระบบข้อมูลที่ถูกใช้งานผู้บริหาร

6.1.1 ระบบข้อมูล Project-sub

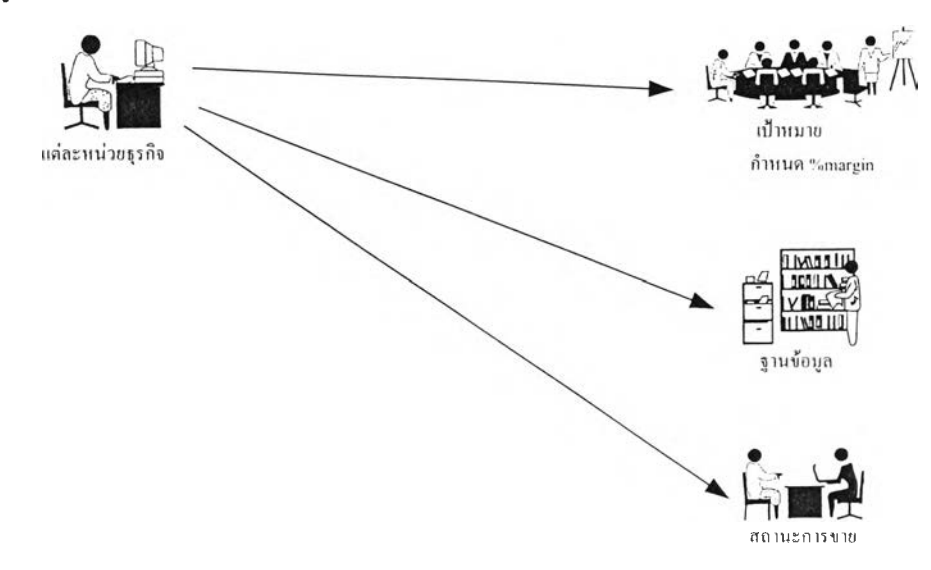

รูปที่ 6.2 โครงสร้างของระบบข้อมูลการตัดสินใจในการขาย Project-sub

โครงสร้างของระบบข้อมูลการตัดสินใจในการขาย Project-sub แบ่งออกได้เป็น 5 ส่วนหลัก ดังนี้

- แบบฟอร์ม (Form)  $\mathbf{L}$
- 2. สถานะการขาย (Sales Status)
- 3. กำหนดเป้าหมาย (Target)
- 4. การตัดสินใจกำหนด%margin (Decision)
- 5. การรวมข้อมูล (Consolidation)

ซึ่งแต่ละส่วนมีหน้าที่และความสัมพันธ์กันดังต่อไปนี้

6.1.1.1 แบบฟอร์ม (Form) เป็นโมคูลของระบบจัดการฐานข้อมูล (Database Management System) ที่แสดงข้อมูลที่จัด เก็บในแต่ละใบเสนอราคา ดังรูปที่ 6.3

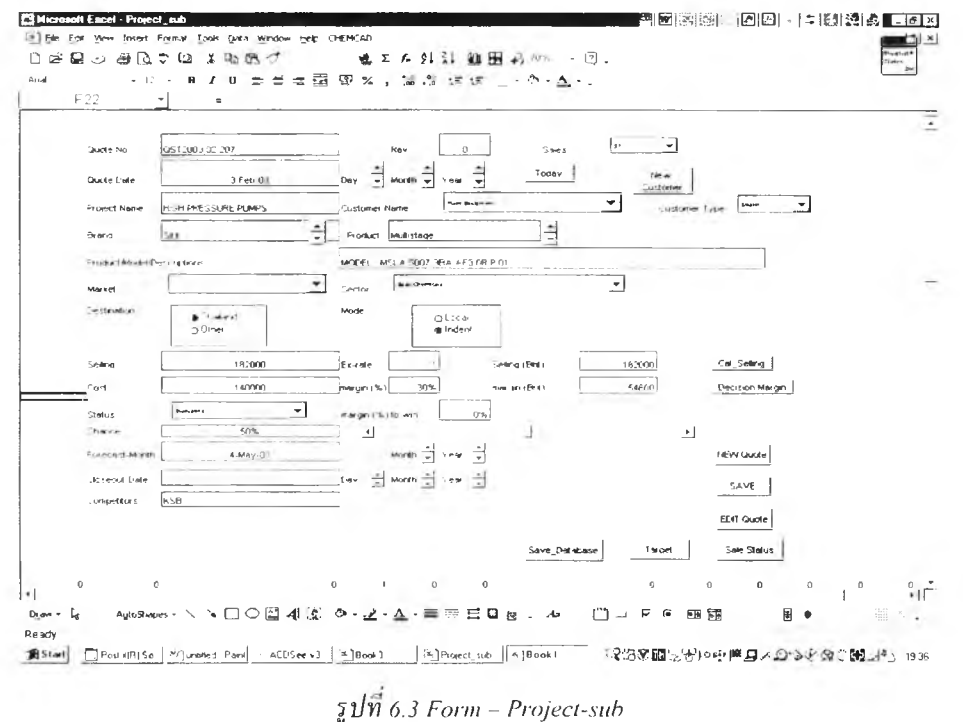

#### คำอธิบายพารามิเตอร์

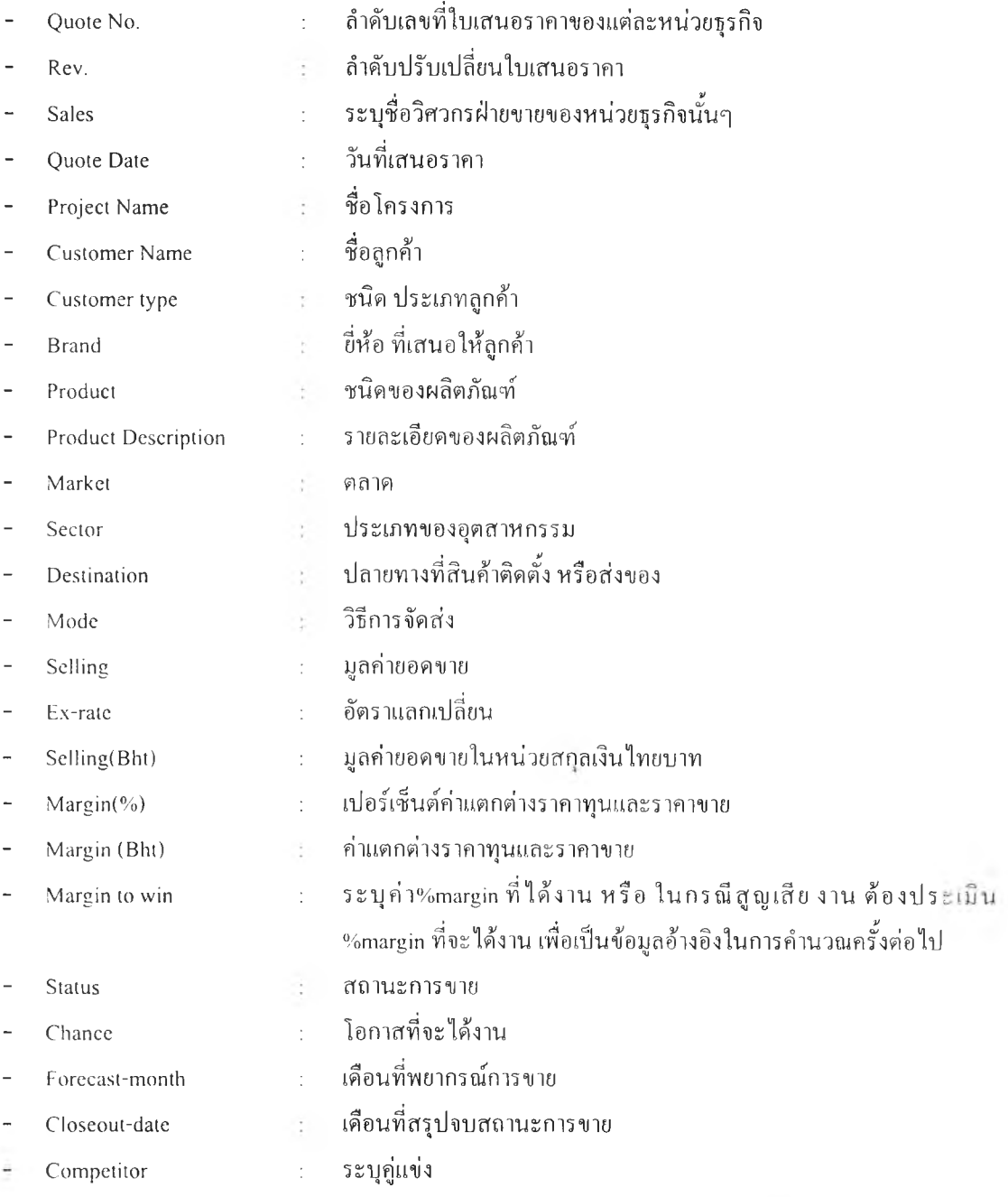

*<sup>V</sup>* . ซึ่งรายละเอียดทังหมดที่ระบุในโมดูลนี แต่ละหน่วยธุรกิจจะเป็นผู้จัดเก็บบันทึกเอง รวมทังการปรับปรุงข้อมูลให้ ทันสมัยทุกๆช่วงเวลา อาจเป็นทุกๆเดือน หรือสัปดาห้หรืออาจทุกครั้งที่มีการตัดสินใจข้อมูลด้านการขาย ทั้งนี้จากโมดูลนี สามารถเชื่อมโยงไปยัง โมดูลที่พิจารณาตัดสินใจเลือกกำหนด %margin

6.1.1.2 สถานะการขาย (Sales Status) เป็นโมดูลของระบบการจัดการแบบจำลอง *(Model Base Management System)* โดยที่ช่วยแต่ละหน่วยธุรกิจ และผู้บริหารประเมินสถานะการขาย ทังนีสามารถประเมินสถานะการขายตามช่วงเวลาที่ ต้องการได้ และสามารถเลือกให้แสดงผลลัพธ์รวมในรูปแบบยอดขาย หรือค่าแตกต่างราคาทุนและราคาขาย ได้ ค่าที่ระบุ ในแต่ละสถานะ จะช่วยเตือนการปฏิบัติงานของแต่ละหน่วยธุรกิจนันๆ รายละเอียดดังรูปที่ 6.4

| A127<br>۰ı<br>A <sub>1</sub><br>a                                                                                                    | c              | D                | E                                      | F                  | G                           | н                         | $\blacksquare$                | A.               | к                                           |                    |
|----------------------------------------------------------------------------------------------------|----------------|------------------|----------------------------------------|--------------------|-----------------------------|---------------------------|-------------------------------|------------------|---------------------------------------------|--------------------|
| $01-Jan-90$<br>from<br>$31 - Dec - 10$                                                                                                    |                |                  | TI                                     |                    |                             |                           | Show Day<br>@Selling<br>CMagn |                  |                                             |                    |
| Customer Type <sup>®</sup>                                                                                                    | Status Bidding | Budget           | Cancelled                              | Concluding delayed |                             | Evaluating                | Loss                          | Order            | Walting P/O                                 | Total              |
| Contractor                                                                                                    |                | $\sim$<br>. .    | $\overline{\phantom{a}}$<br>15,677,280 |                    | 11<br>23,033,000            | $\overline{1}$<br>792,000 | 20<br>37,036,400              | 2.355.000        | $\sim$                                      | 43<br>76,893,680   |
| Dealer                                                                                                    |                | $\sim$<br>$\sim$ | 6<br>3.250.000                         |                    | 2,850,000                   | $\sim$                    | $\overline{a}$<br>552,000     | 3<br>2,354,000   |                                             | 15<br>9,016,000    |
| Enduser                                                                                                    |                | 6<br>11.743,522  | 140 959                                |                    | 12<br>23,888,500            | $\mathbf{1}$<br>670,000   | 12<br>35,149,120              | 29<br>23,070.279 | $\epsilon$                                  | 69<br>94 862 380   |
| OFM                                                                                                    |                |                  | s.                                     |                    |                             | 1<br>788,800              | s<br>1 274 800                | 6<br>1 599 800   | $\epsilon$<br>÷                             | 12<br>3,563,400    |
| TRADING                                                                                                    |                | ٠<br>4.594.000   | $\mathbf{1}$<br>35.000                 |                    | $\overline{2}$<br>1,285,000 |                           | 8<br>1,198,000                |                  | $\mathcal{L}_{\mathcal{A}}$<br>$\mathbf{r}$ | 13<br>7,112,000    |
| Other                                                                                                    |                |                  | $\sim$                                 |                    | 18                          |                           |                               |                  | $\sim$                                      |                    |
| Blank                                                                                                    |                | $\sim$           | h c                                    | ×.                 |                             |                           |                               |                  | $\mathcal{L}_{\mathcal{A}}$<br>$\sim$       |                    |
| Total                                                                                                    |                | 10<br>16.337.522 | 18<br>19,113.239                       |                    | 29<br>51.056.500            | з.<br>2.450.800           | 50<br>25,210,320              | 42<br>29.379,079 | $\mathcal{L}$                               | 152<br>193,547,460 |
| H + + H \ Form \ Sale_Status / Target / Sheet2 / Sheet3 / consolidate /<br>아~~ A 김 Mushapes - ヽヽ□○図 41 명 ㅇ-ヹ-스-루르트@ @ 니 ㅅ 비□ ㄱ ㄷ @ ፼ጩ . # # [8] 0 - 코드 # % |                |                  |                                        |                    |                             | $  \cdot  $               |                               |                  |                                             |                    |

 $\overline{z}$   $1/\overline{n}$  6.4 Sales\_Status - Project-sub

 $\ddot{\phantom{a}}$ 

## คำอธิบายพารามิเตอร์

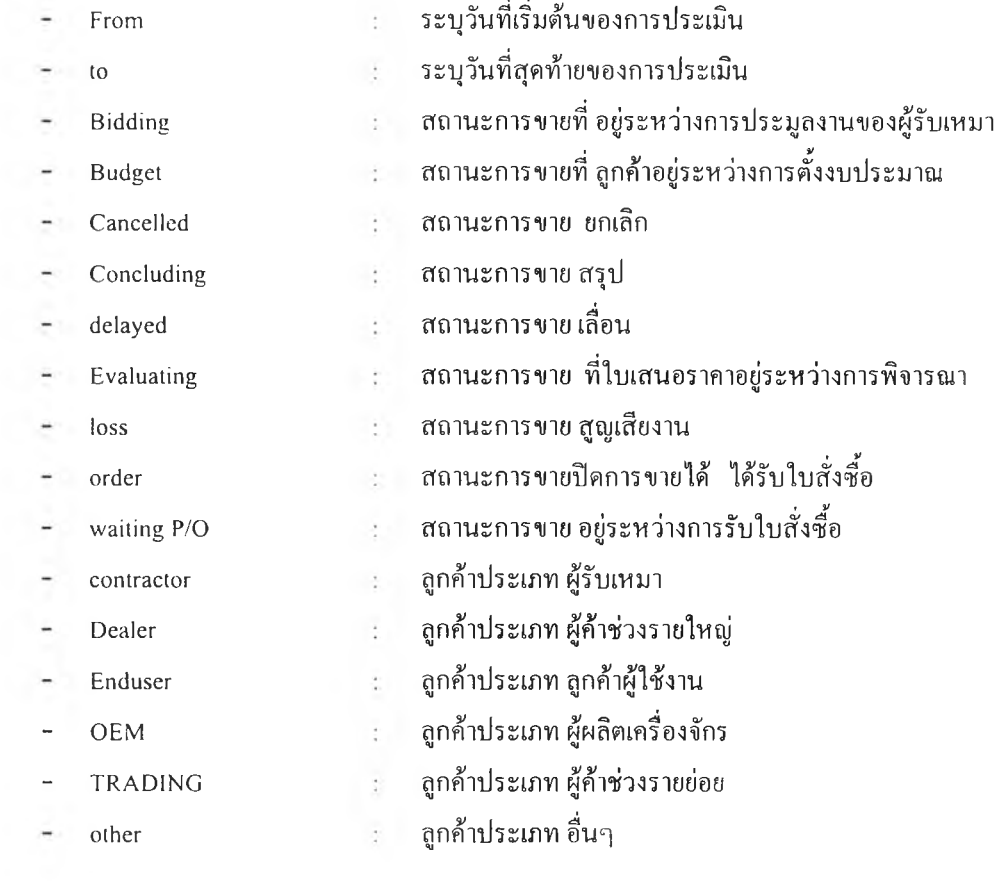

6.1.1.3 กำหนดเป้าหมาย (Target) เป็นโมดูลของระบบการจัดการแบบจำลอง (Model Base Management System) ที่ ้คำนวณเป้าหมาย และการพยากรณ์การขาย จากข้อมูลใบเสนอราคา ในการพยากรณ์การขายนั้นระบบข้อมูลสามารถแสดง รายการของใบเสนอราคาที่มีโอกาสที่จะปีดการขายได้ ทำให้ผู้ใช้ระบบข้อมูลสามารถตัดสินใจที่จะเลือก เปอร์เซ็นต์ค่าแตก ้ต่างรากาทุนและรากาขายที่เหมาะสม ประกอบการพิจารณาเป้าหมายที่กำหนดโดยบริษัท การแสดงผลข้อมูลจะเป็นในรูป แบบตารางแสดงรายการ รายละเอียดแสดงดังรูปที่ 6.5

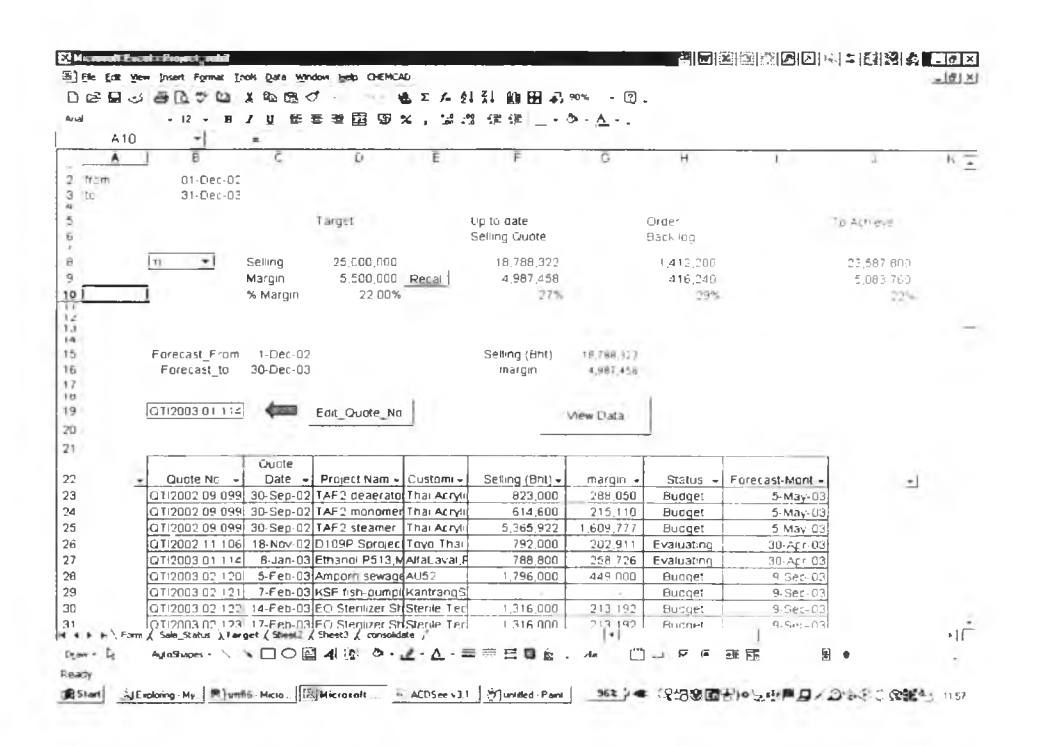

 $51\overline{\text{m}}$  6.5 Target - Project-sub

คำอธิบายพารามิเตอร์

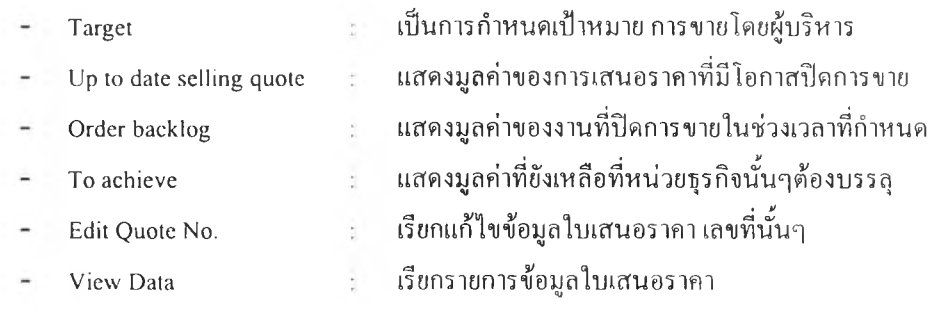

 $6.1.1.4$  การตัดสินใจเลือกกำหนด %margin (Decision) ้ เป็นโมดูลของระบบจัดการฐานแบบจำลอง *(ModelBase* Management System) ที่พิจารณาการกำหนด%margin ของใบเสนอราคา โดยการตัดสินใจได้อิงเกณฑ์การพิจารณาข้อมูล ในอดีต ได้แก่ ข้อมูลคู่แข่ง ประเภทผลิตภัณฑ์ และลูกค้ามาประกอบการพิจารณา รายละเอียดแสดงดังรูปที่ 6.6

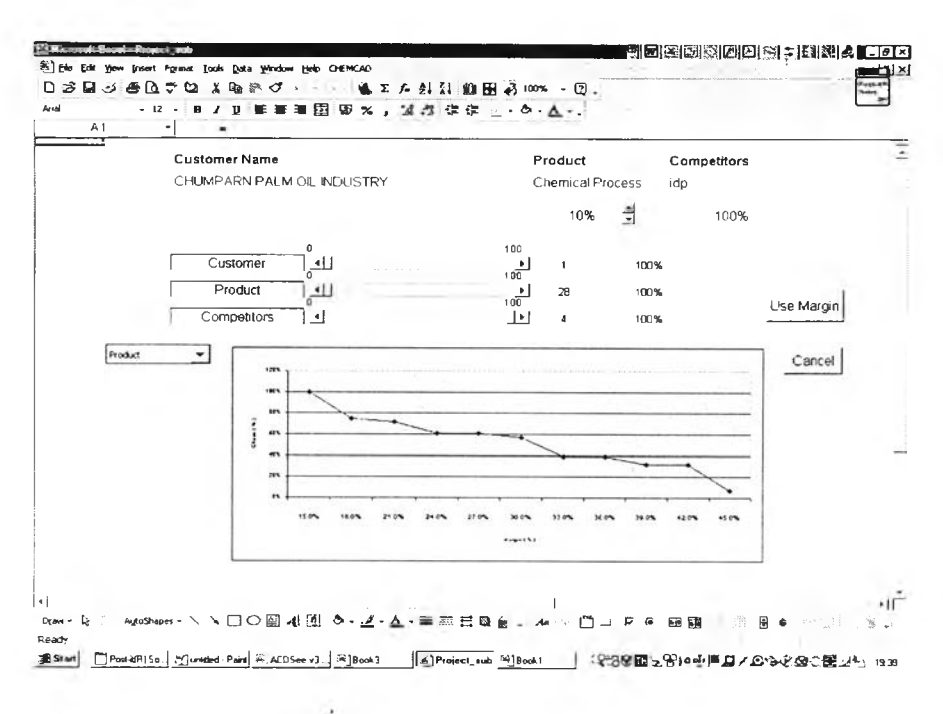

## $\int \ln \vec{n}$  6.6 Decision - Project-sub

ในการตัดสินใจเลือก% margin นั้น ผู้ใช้งานสามารถเลือกการให้น้ำหนัก ของแต่ละเกณฑ์ โดยการปรับscroll-bar โดยค่า 0 แสดงว่า ไม่นำเกณฑ์นั้นๆมาประกอบการพิจารณา โดยที่ ค่าเ00 จะเป็นการนำค่านั้นมาพิจารณา ทั้งนี้ ทั้ง3 เกณฑ์ ในการพิจารณานั้น ผู้ใช้งานสามารถกำหนดน้ำหนัก หรือคะแนน การให้ความสำคัญของแต่ละเกณฑ์ได้เช่นกัน โดย สามารถกำหนดค่าได้ตั้งแต่ 0-100 ซึ่งค่ามากนั้นหมายถึงการให้ความสำคัญที่มากกว่า

6.1.1.5 การรวมข้อมูล (Consolidation) เป็นโมคูลของระบบจัดการฐานข้อมูล (Database Management System) ที่รวบ รวมทุกๆรายการของใบเสนอราคาของแต่ละหน่วยธุรกิจโดยทุกๆหนึ่งบรรทัดแสดงให้เห็นข้อมูลหนึ่งใบเสนอราคา ราย ละเอียดแสดงดังรูปที่ 6.7

| B<br>v.<br>Rev<br>Quale No.<br>Rev<br><b>Guole No</b><br><b>BURE DI 0001 125</b><br>QTI2000 12 001<br>01/2000 12:00:1<br>0712000120038<br>QTI2001 01 004<br>GT12000 12002<br>01/2001 01:005<br>GTI2001 01 006<br>GT:2001 01 006x<br>Q112001 02 007<br>3T(200) 02 008<br>Q712001 02 009<br>QT(2001-03-010<br>GT(200) 03 012<br>97/2001 03:011<br>QT1200104014<br>SAT4200003968<br>Q112001 05 016<br>STIP001 07 018 | ត<br><b>Quote Date I</b><br>Quale Date<br>10-Nov-00 TPI Polyol<br>21-Dec-00 AMD Thailand<br>4-Jan-01 PEM Star<br>4-Jan-01 PEM Star<br>15-Jan-01 Elernal Resin<br>18-Jan-01 Rhodia Industries<br>25-Jan-01 HC Starck<br>31-Jan-01 Lucent Technology<br>31-Jan 01 MicroChip<br>31-Jan-01 Quality Coffee Product<br>31 Jan-01 Quality Coffee Product<br>20-Feb-01 EOC Surfactants<br>9 Mar 0: Polvarelal Freduchon Plant<br>14-Mar-0! Star Mitroelectronics<br>14-Mar-01 Agrnethanol<br>5 Apr-01 TPI BCE recovery<br>37063 VinyThai VCM Membranes | F<br>Protect Name<br>Project Name                     | τ<br>Cuslomer<br>Cuslomer<br><b>TPI</b><br>Plant Equipment<br>RITTA<br>RITTA<br>Plant Equipment<br>Rhodia Industries<br><b>HC Starck</b><br>Lucent Technology<br>MicroChlo<br>Quality Coffee Product<br>Quality Coffee Product<br><b>EOC Polymers</b><br><b>JOCITPAC</b><br><b>B</b> Grimm Engineering<br>Electrowan<br>TPI | Ġ<br>Customer<br>Customer<br>Endusar<br>Dealer<br>Contractor SIMI<br>Contractor SIHI<br>Dealer<br>Enduser<br>Enduser<br>Enduser<br>Enduser<br>Enduser<br>Enduser<br>Enduser<br>Contractor SIHI<br>TRADING<br>Contractor SIHE | н<br>Brand<br>Brand<br>SIHI<br>SIHI<br>SIHI<br><b>SIHI</b><br><b>SIHI</b><br>SIHI<br>SIHI<br>SIHI<br>SIHI<br>SIHI<br>SIHI | п.<br><b>Market</b><br>Market<br>Process<br>Froz ess<br><b>Filicess</b><br>Process<br>Process<br>Process<br>Process<br>Process<br>Process<br>Pracess<br>Process<br>Process<br>Process<br>Fite & Water | Downsbeam C<br>Electronics<br>Electronics<br>Electronics<br>Liownsbeam C<br>Downstream Ct<br>Liownsbeam C<br>Electronics<br><b>Electronici</b><br>Food Manufactu<br>Food Manufactu<br>Downsheam Cl<br>Downsheam Ct<br>Electronics |
|----------------------------------------------------------------------------------------------------|----------------------------------------------------------------------------------------------------|-------------------------------------------------------|----------------------------------------------------------------------------------------------------|----------------------------------------------------------------------------------------------------|----------------------------------------------------------------------------------------------------|----------------------------------------------------------------------------------------------------|----------------------------------------------------------------------------------------------------|
|                                                                                                    |                                                                                                    |                                                       |                                                                                                    |                                                                                                    |                                                                                                    |                                                                                                    |                                                                                                    |
|                                                                                                    |                                                                                                    |                                                       |                                                                                                    |                                                                                                    |                                                                                                    |                                                                                                    |                                                                                                    |
|                                                                                                    |                                                                                                    |                                                       |                                                                                                    |                                                                                                    |                                                                                                    |                                                                                                    |                                                                                                    |
|                                                                                                    |                                                                                                    |                                                       |                                                                                                    |                                                                                                    |                                                                                                    |                                                                                                    |                                                                                                    |
|                                                                                                    |                                                                                                    |                                                       |                                                                                                    |                                                                                                    |                                                                                                    |                                                                                                    |                                                                                                    |
|                                                                                                    |                                                                                                    |                                                       |                                                                                                    |                                                                                                    |                                                                                                    |                                                                                                    |                                                                                                    |
|                                                                                                    |                                                                                                    |                                                       |                                                                                                    |                                                                                                    |                                                                                                    |                                                                                                    |                                                                                                    |
|                                                                                                    |                                                                                                    |                                                       |                                                                                                    |                                                                                                    |                                                                                                    |                                                                                                    |                                                                                                    |
|                                                                                                    |                                                                                                    |                                                       |                                                                                                    |                                                                                                    |                                                                                                    |                                                                                                    |                                                                                                    |
|                                                                                                    |                                                                                                    |                                                       |                                                                                                    |                                                                                                    |                                                                                                    |                                                                                                    |                                                                                                    |
|                                                                                                    |                                                                                                    |                                                       |                                                                                                    |                                                                                                    |                                                                                                    |                                                                                                    |                                                                                                    |
|                                                                                                    |                                                                                                    |                                                       |                                                                                                    |                                                                                                    |                                                                                                    |                                                                                                    |                                                                                                    |
|                                                                                                    |                                                                                                    |                                                       |                                                                                                    |                                                                                                    |                                                                                                    |                                                                                                    |                                                                                                    |
|                                                                                                    |                                                                                                    |                                                       |                                                                                                    |                                                                                                    |                                                                                                    |                                                                                                    |                                                                                                    |
|                                                                                                    |                                                                                                    |                                                       |                                                                                                    |                                                                                                    |                                                                                                    |                                                                                                    |                                                                                                    |
|                                                                                                    |                                                                                                    |                                                       |                                                                                                    |                                                                                                    |                                                                                                    |                                                                                                    |                                                                                                    |
|                                                                                                    |                                                                                                    |                                                       |                                                                                                    |                                                                                                    |                                                                                                    | Funcess                                                                                                    | Clownstream CI                                                                                                    |
|                                                                                                    |                                                                                                    |                                                       |                                                                                                    | Enduser                                                                                                    | SIHI                                                                                                    | Frucess                                                                                                    | <b>Ustwinstream C</b>                                                                                                    |
|                                                                                                    |                                                                                                    |                                                       | VinyThai                                                                                                    | Enduser                                                                                                    | SIHI                                                                                                    | Process                                                                                                    | <b>Clownstream Ct</b>                                                                                                    |
|                                                                                                    | 22 Jun-01 EOG sterritzer                                                                                                    |                                                       | Sten Service Thailand                                                                                                    | Enduser                                                                                                    | <b>SIHI</b>                                                                                                    | Fracess                                                                                                    | Cliner Industrial                                                                                                    |
|                                                                                                    |                                                                                                    | 24-Jul-01 CD1 Exhuder central vacuum                  | TPI                                                                                                    | Enduser                                                                                                    | <b>SIHI</b>                                                                                                    | Process                                                                                                    | <b>Flubber and PL</b>                                                                                                    |
| 9712001-05-015                                                                                                    | 24 Jul-01 DC-EDC Compressor<br>пŧ                                                                                                    |                                                       | thai plastic & chemical                                                                                                    | Enduser                                                                                                    | SIHI                                                                                                    | Process                                                                                                    | Downstream CI                                                                                                    |
| GT(200) 08 019                                                                                                    | B-Aug-01   Laboratory Extruder                                                                                                    |                                                       | TPAC                                                                                                    | Enduser                                                                                                    | <b>STHI</b>                                                                                                    | Process                                                                                                    | Downstream C                                                                                                    |
| QTI2001 08 020                                                                                                    | 9-Aug-01 Hollwater denerator                                                                                                    |                                                       | Spirax Sarco                                                                                                    | OEM                                                                                                    | SIHI                                                                                                    | Process                                                                                                    | Uther Industrial                                                                                                    |
| 37/2001 08:027                                                                                                    | 21-Aug-01 vacuum for machining                                                                                                    |                                                       | MMC Cartiide                                                                                                    | Enduser                                                                                                    | <b>SIHI</b>                                                                                                    | Fracess                                                                                                    | Ufflier Indiustrial                                                                                                    |
| GT12001 09:022                                                                                                    | 23 Aug-01 PTT oil ferminal                                                                                                    |                                                       | PTT Evo                                                                                                    | Enduser                                                                                                    | SIHI                                                                                                    | Fire & Water                                                                                                    | Other industinal                                                                                                    |
| G112001 08 623                                                                                                    | 25-Aug-01 Molded pulp fiber production hit Ming Fung                                                                                                    |                                                       |                                                                                                    | Enduser                                                                                                    | SIHI                                                                                                    | Process                                                                                                    | U her Industrial                                                                                                    |
| 37/2001 09:024                                                                                                    | 31-Aug-01 Wangi-atlar Ethanol Plant (bio TSKAVangkana)                                                                                                    |                                                       |                                                                                                    | Contractor SIHI                                                                                                    |                                                                                                    | Process                                                                                                    | Downstream CI                                                                                                    |
| 27:2001 08:025                                                                                                    | 31-Aug 01 Wangkatiar Elhanol Plant (var. TSK/Wangkana)                                                                                                    |                                                       |                                                                                                    | Contractor                                                                                                    | <b>SIH!</b>                                                                                                    | Process                                                                                                    | <b>Imensiveam Li</b>                                                                                                    |
| QT(2001 89 026                                                                                                    | 3-Sep-01 DC-FDC vacuum                                                                                                    |                                                       | Plant Equipment                                                                                                    | Dealer                                                                                                    | SIHI                                                                                                    | Process                                                                                                    | Rubber and Pla                                                                                                    |
| 0112001-09-028                                                                                                    |                                                                                                    | 5 Sep 01 Kalpico Candy Vacuum degas (INBISCO)         |                                                                                                    | Enduser                                                                                                    | SIHI                                                                                                    | Process                                                                                                    | Other Industrial                                                                                                    |
| OTI2001 09 027                                                                                                    |                                                                                                    | 5-Sep-01 Vacuum Cosmelic powder mix S&J International |                                                                                                    | Enduser                                                                                                    | <b>SIHI</b>                                                                                                    | Process                                                                                                    | Health Care                                                                                                    |
| 91200109031                                                                                                    |                                                                                                    | 7-Sep-01 Powder Resin Process Improv Solutia          |                                                                                                    | Enduser                                                                                                    | SIME                                                                                                    | Process                                                                                                    | Downstream CI                                                                                                    |
| QT(200) 09 029                                                                                                    | 7-Sep-01 HydragenPeraxide                                                                                                    |                                                       | PeronyThar                                                                                                    | Enduser                                                                                                    | <b>SIHI</b>                                                                                                    | Process                                                                                                    | Olhar Industrial                                                                                                    |
| QTI2001 09 030                                                                                                    |                                                                                                    |                                                       | 7-Sep-01 R&D vacuum system (ECH tol Thai Epoxy & Allied Products                                                                                                    | Enduser                                                                                                    | SIHI                                                                                                    | <b>Pracess</b>                                                                                                    | Downstream Ct                                                                                                    |
| QT1200T09012                                                                                                    | 10-Sep-01 Vacuum drying Tunlex (Thai) TechnoPump                                                                                                    |                                                       |                                                                                                    | trading                                                                                                    | SIHI                                                                                                    | Process                                                                                                    | <b>Unwrichaum</b> /                                                                                                    |
| QTI2001 09 034                                                                                                    | 12-Sep-01 Thermal Gill                                                                                                    |                                                       | Boonyum&Sahay                                                                                                    | <b>OFM</b>                                                                                                    | SIHI                                                                                                    | Frecess                                                                                                    | Downstream C                                                                                                    |
| 01/2001 09:003                                                                                                    | 12-Sep-01 Vacuum for solvent filling STC TechnoPump                                                                                                    |                                                       |                                                                                                    | tracing                                                                                                    | SIHI                                                                                                    | Process                                                                                                    | Downstream Ct.                                                                                                    |
| H\Form / See Status / Target / Sheet2 / Sheet3 ) consolidate /                                                                                                    |                                                                                                    |                                                       | $  \cdot  $                                                                                                    |                                                                                                    |                                                                                                    |                                                                                                    |                                                                                                    |

 $\overline{2}1\overline{\mathfrak{n}}$  6.7 Consolidation - Project-sub

ากรายละเอียดในหัวข้อ 6.1.1 ที่กล่าวข้างต้น สามารถสรุปเป็นรายละเอียดผลการรายงานจากระบบข้อมูล Project-sub.xls รายละเอียดผลลัพธ์ ข้อมูลป้อนเข้า สารสนเทศ และข้อมูลไต้ดังตารางที่ 6.1

| หมวด              | รายละเอียดผลลัพธ์ (output)                  | ข้อมูลป้อนเข้า (input)      | สารสนเทศ            | ข้อมูล (Data)       |
|-------------------|---------------------------------------------|-----------------------------|---------------------|---------------------|
|                   |                                             |                             | (Information)       |                     |
| แบบฟอร์ม          | . แสคงรายละเอียดข้อมูลของแต่ละใบ            | - สถานะการขาย               | - โอกาสการปิดการ    | - สถานะการขาย       |
| (Form)            | เสนอราคา                                    | - ชื่อวิศวกรฝ่ายขาย         | ขาย                 | - ชื่อวิศวกรฝ่ายขาย |
|                   | . ปรับปรุงรายละเอียดข้อมูลให้ทัน            | - มูลค่าขอดขาย              | - %Margin           | - มูลค่าขอคขาย      |
|                   | สมัยของแค่ละใบเสนอราคา                      | - มูลค่าMargin              |                     | - มูลก่าMargin      |
|                   |                                             | - %Margin                   |                     | - %Margin           |
|                   |                                             | - วันที่เสนอราคา            |                     | - วันที่เสนอราคา    |
|                   | ประโยชน์เพื่อเก็บประวัติการขาย              | - วันที่พยากรณ์             |                     | - วันที่พยากรณ์     |
|                   |                                             | - วันที่ปีด                 |                     | - วันที่ปีด         |
|                   |                                             | - คู่แข่งขัน                |                     | - คู่แข่งขัน        |
|                   |                                             | - ผลิตภัณฑ์                 |                     | - ผลิตภัณฑ์         |
|                   |                                             | - ประเภทลูกค้า              |                     | - ประเภทลูกค้า      |
|                   |                                             | - ชื่อลูกค้า                |                     | - ชื่อลูกค้า        |
|                   |                                             |                             |                     |                     |
| สถานะการขาข       | . แสดงผลรวมของขอดขาย และ ค่า                | - กำหนดระชะเวลาวันที่       | - ผลรวมขอดขาย       | - สถานะการขาย       |
| (Sales-Status)    | แตกต่างระหว่างราคาทุนกับราคาขาย             | พิจารณา                     | - ผลรวมMargin       | - ชื่อวิศวกรฝ่ายขาย |
|                   | ของแต่ละสถานะการขาย แยกตามแต่               | - มูลค่าขอดขาย หรือ  มูลค่า |                     | - มูลค่าขอดขาย      |
|                   | ละประเภทลูกค้า โดยกำหนดช่วงระยะ             | Margin                      |                     | - มูลค่าMargin      |
|                   | ้เวลาต่างๆที่กำหนดได้                       |                             |                     | - กำหนดระยะเวลา     |
|                   |                                             |                             |                     | วันที่พิงารณา       |
|                   | ประโยชน์เพื่อประเมินสถานะการณ์              |                             |                     | - ประเกทลูกค้า      |
|                   | การขาข                                      |                             |                     |                     |
| เป้าหมาย (Target) | . แสดงผลรวมของขอดขาย และ ค่า                | เป้าหมายการขาย (Target)     | - ผลรวมขอดขาข       | - ชื่อวิศวกรฝ่ายขาย |
|                   | แตกต่างระหว่างราคาทุนกับราคาขาย             | และผลรวมของเป้าหมายได้แก่   | - ผลรวมMargin       | - มูลค่าขอดขาย      |
|                   | และ %margin ที่ได้งาน ปิดการขายได้          | ขอดขาย Margin หรือ          | - %Margin รวม       | - มูลค่าMargin หรือ |
|                   | (Order Backlog) โดยกำหนดช่วง                | %Margin ในช่วงเวลาที่       | - ผลรวมขอดขาย       | %margin             |
|                   | ระขะเวลาต่างๆที่กำหนดได้                    | กำหนด                       | เฉพาะที่ได้งาน(ปีด  | - วันที่            |
|                   |                                             | - กำหนดระยะเวลาวันที่       | การขายได้)          | - สถานะการขายที     |
|                   |                                             | พิจารณา                     | · ผลรวมMargin       | ปีดการขายได้        |
|                   |                                             | - กำหนดระขะเวลาวันที่       | เฉพาะที่ได้งาน(ปีค  |                     |
|                   |                                             | พยากรณ์                     | การขายได้)          |                     |
|                   | <u>าโระโยชน์เพื่อดังหรือปรับเปลี่ยนเป้า</u> |                             | - %Margin รวม       |                     |
|                   | หมาย และ ประเมินสถานะการณ์การ               |                             | ้เฉพาะที่ได้งาน(ปีค |                     |
|                   | ขาย                                         |                             | การขายใต้)          |                     |

*ต า ร า ง ท ี่6.1 ส ร ุป ร า ย ล ะ เอ ีย ด ร ะ บ บ ข ้อ ม ูล P ro ject-su b .x ls*

| หมวด                                                                                                    | รายละเอียดผลลัพธ์ (output)                                                                                                    | ข้อมูลป้อนเข้า (input)                                                                                                    | สารสนเทศ                                                                                                    | ข้อมูล (Data)                                                                                                    |
|----------------------------------------------------------------------------------------------------|----------------------------------------------------------------------------------------------------|----------------------------------------------------------------------------------------------------|----------------------------------------------------------------------------------------------------|----------------------------------------------------------------------------------------------------|
|                                                                                                    |                                                                                                    |                                                                                                    | (Information)                                                                                                    |                                                                                                    |
| เป้าหมาย (Target)                                                                                                    | . แสดงผลรวมของขอดขาย และ ค่ำ<br>แตกต่างระหว่างราคาทุนกับราคาขาย<br>และ ‱margin ที่ยังมีโอกาสที่จะได้<br>งาน (Upto date Selling Quote) อาทิ<br>สถานะ Evaluating (ระหว่างการ<br>พิจารณา) Bidding (ระหว่างการ<br>ประมูล) Budget (ระหว่างการจัดทำงบ<br>ประมาณ) โดยกำหนดช่วงระยะเวลา<br>ต่างๆที่กำหนดได้<br>้เพื่อประเมินสถานะการณ์การขาข | - กำหนดระขะเวลาวันที่<br>พิจารณา<br>- กำหนดระขะเวลาวันที่<br>พยากรณ์                                                                                                    | - ผลรวมขอดที่<br>เสนอราคา ตาม<br>สถานะการขายที่ยัง<br>มีโอกาสได้งาน<br>- ผลรวมMargin<br>คามสถานะการขาย<br>ที่ข้งมีโอกาสได้งาน<br>- %Margin รวม<br>ตามสถานะการขาย<br>ที่ยังมีโอกาสได้งาน                                                                   | - ชื่อวิศวกรฝ่ายขาย<br>- มูลค่ายอดขาย<br>- มูลค่าMargin หรือ<br>%margin<br>- วันที่<br>- สถานะการขายที<br>ข้งมีโอกาสได้งาน |
|                                                                                                    | . แสดงผลรวมของขอดขาย และ ค่ำ<br>แตกต่างระหว่างราคาทุนกับราคาขาย<br>และ‰marginที่จะต้องบรรลุเป้าหมายที่<br>เหลือ (To Acheive)<br>โดยกำหนดช่วงระยะเวลาต่างๆที่<br>กำหนดได้<br>้เพื่อประเมินสถานะการณ์การขาย                                                                                                    | เป้าหมายการขาย (Target)<br>และผลรวมของเป้าหมายได้แก่<br>ขอคบาย Margin หรือ<br>%Margin ในช่วงเวลาที่<br>กำหนด<br>- กำหนดระยะเวลาวันที่<br>พิจารณา<br>- กำหนดระยะเวลาวันที่<br>พยากรณ์ | - ผลรวมขอดที่<br>เสนอราคา คำนวณ<br>จากเป้า หักค้วย<br>order backlog<br>- ผลรวมMargin<br>คำนวณจากเป้า หัก<br>ค้าย order backlog<br>- %Margin รวม                                                                                                    | - ชื่อวิสวกรฝ่ายขาย<br>- มูลค่าขอคขาย<br>- มูลค่าMargin หรือ<br>%margin<br>- วันที่                                        |
|                                                                                                    | . แสดงราขการใบเสนอราคาที่มีโอกาส<br>ที่จะได้งาน อาทิ สถานะ Evaluating<br>(ระหว่างการพิจารณา) Bidding<br>(ระหว่างการประมูล) Budget (ระหว่าง<br>การจัดทำงบประมาณ)<br>สามารถนำไปสู่การปรับปรุงข้อมูลได้                                                                                                    | - กำหนดระขะเวลาวันที่<br>พิจารณา<br>- กำหนดระขะเวลาวันที่<br>พยากรณ์                                                                                                    | - ขอคที่เสนอราคา<br>- Margin                                                                                                    | - ชื่อวิศวกรฝ่ายขาย<br>- มูลค่าขอคขาย<br>- มูลค่าMargin<br>- วันที่พยากรณ์<br>- ชื่อลูกค้า                                 |
| การตัดสินใจเลือก<br>กำหนด%margin<br>ครรกที่ว่า ถ้าทำ<br>"แmargin ด้าๆ ควรมี<br>โอกาสได้งานสูงหาก<br>ที่ <sup>เล</sup> ะmargin <b>สูง</b> โอกาส<br>ที่จะใต้งานจะต่ำไดย<br>พิจารณาจากประวัติการ<br>ขาย อิงเกณฑ์ คู่แข่งขัน<br>ลูกค้าและผลิตภัณฑ์<br>สามารถกำหนดน้ำหนัก<br>การพิจารณาของแต่ละ<br>เกณฑ์ได้ | . กราฟแสดงความสัมพันธ์ระหว่าง<br>โอกาสที่ได้งาน เทียบกับ %margin<br>- สัดส่วนการปิดการขาย<br>- %marginเฉลี่ย                                                                                                    | - รายชื่อลูกค้า<br>- ผลิตภัณฑ์<br>- ‰margin ที่เลือก<br>- คู่แข่งขัน<br>- กำหนดน้ำหนักการพิจารณา<br>ของแต่ละเกณฑ์ได้                                                                 | - %margin ของ<br>หน่วยธุรกิจนั้นๆ<br>โดยพิจารณาจาก<br>ประวัติการขาย อิง<br>เกณฑ์ คู่แข่งขัน ลูก<br>ค้า และผลิตภัณฑ์<br>- สัดส่วนการปีด<br>การขายของหน่วย<br>ธุรกิจนั้นๆโดย<br>พิจารณาจากประวัติ<br>การขาย อิงเกณฑ์ คู่<br>แข่งขัน ลูกค้า และ<br>ผลิตภัณฑ์ | - รายซื้อลูกค้า<br>- ผลิตภัณฑ์<br>- %margin<br>- คู่แข่งขัน                                                                |

*ตารางที่6.1(ต่อ) สรุปรายละเอียดระบบข้อมูล Project-sub.xls*

#### **6.1.2 ระบบข้อมูล Project**

โครงสร้างของระบบข้อมูลการตัดสินใจในการขาย Project แบ่งออกไค้เป็น 9 ส่วนหลัก ตังนี้

- 1. หน้าหลัก (Main)
- 2. สถานะการขาย (Saies Status)
- 3. กำหนดเป้าหมาย (Target)
- 4. การพยากรณ์ (Forecast)
- 5. การปิดการขาย และสูญเสีย (Order & Loss)
- 6. การประเมินผล (Evaluation)
- 7. การตัดสนใจกำหนด 'îômargin (Decision)
- 8. ลูกค้าหลัก (Customer)
- 9. การรวมข้อมูล (Consolidation)

ซึ่งแต่ละส่วนมีหน้าที่และความสัมพันธ์กันดังต่อไปนี้

6.1.2.1 หน้าหลัก **(Main)** เป็นโมดูลฃองการสนทนา (Dialogue) ที่ช่วยในเรื่องการเชื่อม**ต่อ** (Interface) ระหว่างผู้ใช้และ ระบบข้อมูล ทำให้ผู้ใช้งานเกิดความสะดวกในการทำงาน ซึ่งโมดูล ดังกล่าวสร้างจากโปรแกรม Visual Basic ซึ่งแบ่งออก เป็น 2 โมดูล ไค้แก่ โมดูล1 สำหรับวัตถุ (Object Oriented) ที่จะนำผู้ใช้งานเข้าสู่หน้าจอการใช้งานต่าง ๆ และ โมคูล?. สำหรับการนำฐานข้อมูลจากของแต่ละหน่วยธุรกิจเข้า มาสรุปรวม โมดูลของการรวมข้อมูล (Consolidation)

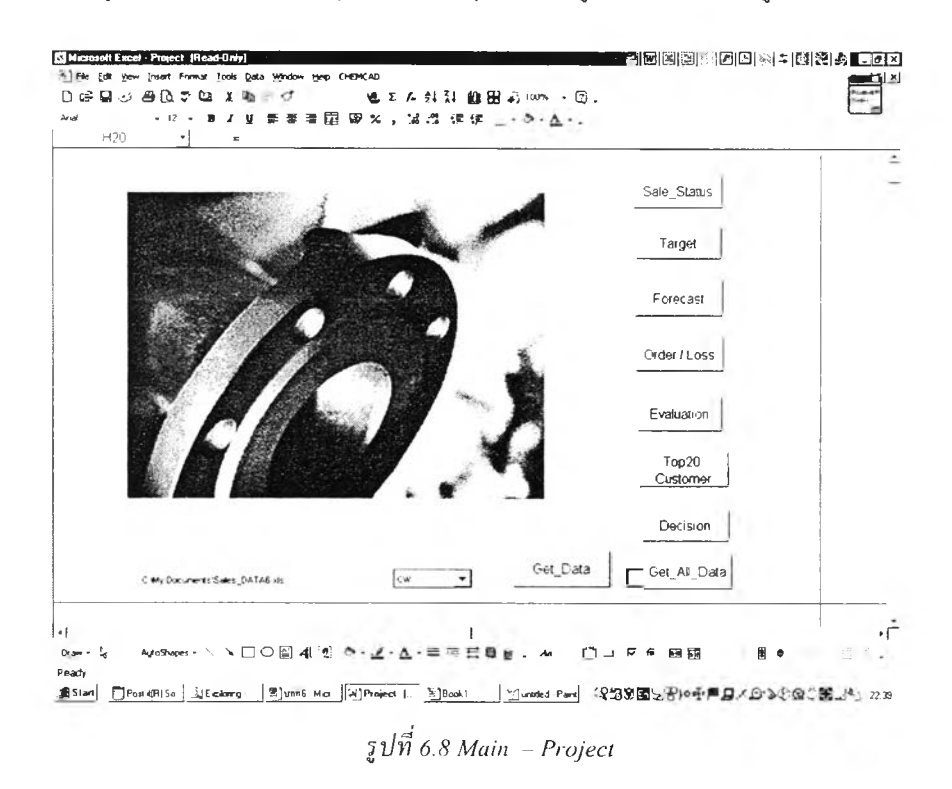

6.1.2.2 สถานะการขาย (Sales Status) เป็นโมดูลของระบบการจัดการแบบจำลอง *(M odel B ase M an agem en t S ystem )* โดยแสดงผลรวมของทุกหน่วยธุรกิจ อีกทั้งไค้เตรียมสำรองการเพิ่มหน่วยธุรกิจไค้รวมถึง 10 หน่วย ผู้บริหารสามารถ ประเมินสถานะการขาย ทังนีสามารถประเมินสถานะการขายตามช่วงเวลาที่ค้องการไค้ และสามารถเลือกให้แสดงผลลัพธ์ รวมในรูปของสถานะการขายต่างๆ ซึ่งจะแสดงผลรวมยอดขาย และค่าแตกต่างราคาทุนและราคาขาย ได้ ค่าที่แสดง จะ ช่วยเดือนการปฏิบัติงานของแต่ละหน่วยธุรกิจนั้นๆ รายละเอียดดังรูปที่ 6.9

| $\overline{e}$<br>$\overline{c}$<br>A<br>$\bigcap$<br>1<br>$\mathfrak 2$<br>01-Dec-00<br>from<br><b>Status</b><br>3<br>31-Dec-03<br>to<br>4<br>5<br>Sale_user<br>$\,$ 6<br>$\begin{array}{c} 7 \\ 8 \\ -1 \end{array}$<br>Tototal<br>10<br>ĆA<br>٠<br>11<br>12<br>5A<br>٠<br>13.<br>ST.<br>٠<br>14<br>15 | F<br>Order<br>۰<br>Selling(baht)<br>217<br>86 848 087<br>고<br>8,764,000 | F<br>G<br>100 00%<br>10 09% | н<br>Margin<br>24.614,516 | J<br>100 00% | κ | Exit |     |
|----------------------------------------------------------------------------------------------------|-------------------------------------------------------------------------|-----------------------------|---------------------------|--------------|---|------|-----|
|                                                                                                    |                                                                         |                             |                           |              |   |      |     |
|                                                                                                    |                                                                         |                             |                           |              |   |      |     |
|                                                                                                    |                                                                         |                             |                           |              |   |      |     |
|                                                                                                    |                                                                         |                             |                           |              |   |      |     |
|                                                                                                    |                                                                         |                             | 1,294,500                 | 5 26%        |   |      |     |
|                                                                                                    | 5,492,000<br>53                                                         | 6.32%                       | 883 550                   | 3.59%        |   |      |     |
|                                                                                                    | 18.733.100<br>42                                                        | 21 57%                      | 4,971,598                 | 20 20%       |   |      |     |
| 16<br>$T\mathbb{I}$<br>٠<br>$\mathbf{1}$                                                                                                    | 29,379,079<br>21                                                        | 33 83%                      | 8.074.186                 | 32 80%       |   |      |     |
| 18<br>÷<br>vP<br>15                                                                                                    | 11,388,820                                                              | 13 11%                      | 3.645.246                 | 14 81%       |   |      |     |
| ٠<br>CW                                                                                                    | 13 091 088                                                              | 15.07%                      | 5.745.437                 | 23 34%       |   |      |     |
| ٠<br>TMP2<br>25                                                                                                    |                                                                         | 0.00%                       |                           | 0.00%        |   |      |     |
| 24<br>TMP3<br>۰<br>25                                                                                                    |                                                                         | 0.00%                       |                           | 0.00%        |   |      |     |
| TMP4<br>٠                                                                                                    |                                                                         | 0.00%                       |                           | 0 00%        |   |      |     |
| 28<br>٠<br><b>IMPS</b><br>29                                                                                                    |                                                                         | 000%                        |                           | 000%         |   |      |     |
| 30<br>\ Man / consolidate \ Sale_Status / Target / Forecast / OrderBLoss / Evaluation / Top20 Customer   4  <br><b>14 4 P</b>                                                                                                    |                                                                         |                             |                           |              |   |      | ∙∃⊏ |

 $5\sqrt{m}$  6.9 Sales -Status - Project

คำอธิบายพารามิเตอร์

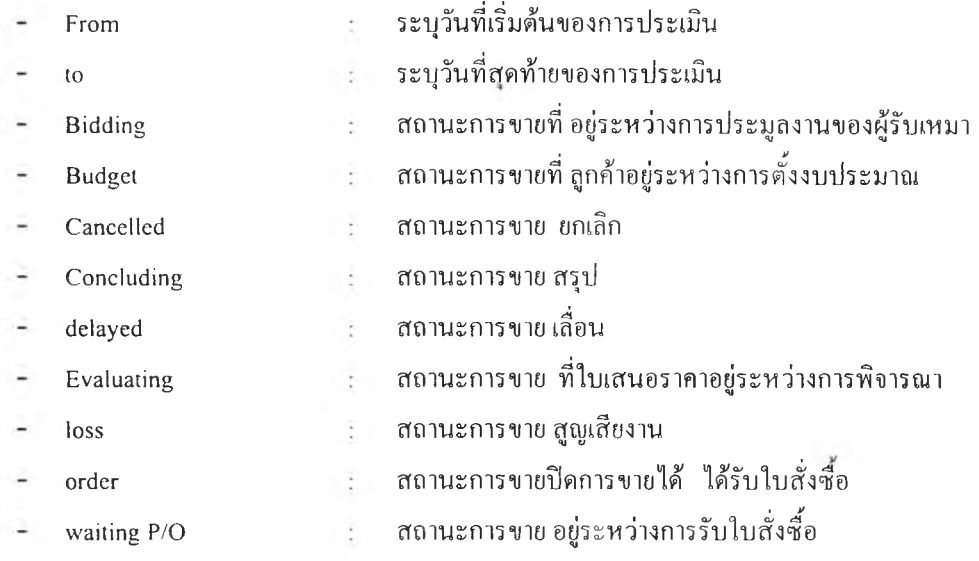

 $6.1.2.3$  กำหนดเป้าหมาย (Target) เป็นโมดูลของระบบการจัดการแบบจำลอง (Model Base Management System) ที่ ้คำนวณเป้าหมาย และการพยากรณ์การขาย จากข้อมูลใบเสนอราคาของทุกหน่วยธุรกิจ เพื่อให้เห็นภาพรวมการคำเนินการ รายละเอียดดังรูปที่ 6.10

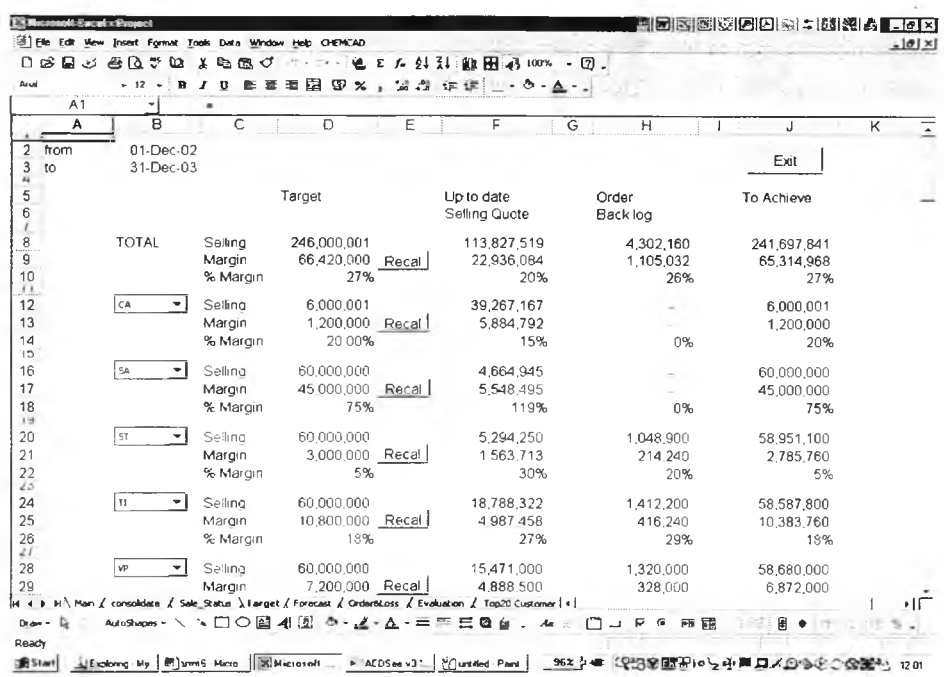

รูปที่ 6.10 Target – Project

คำอธิบายพารามิเตอร์

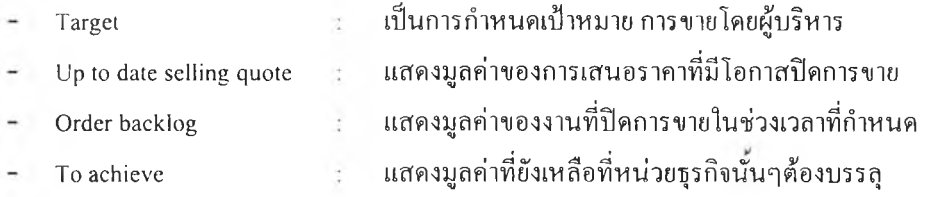

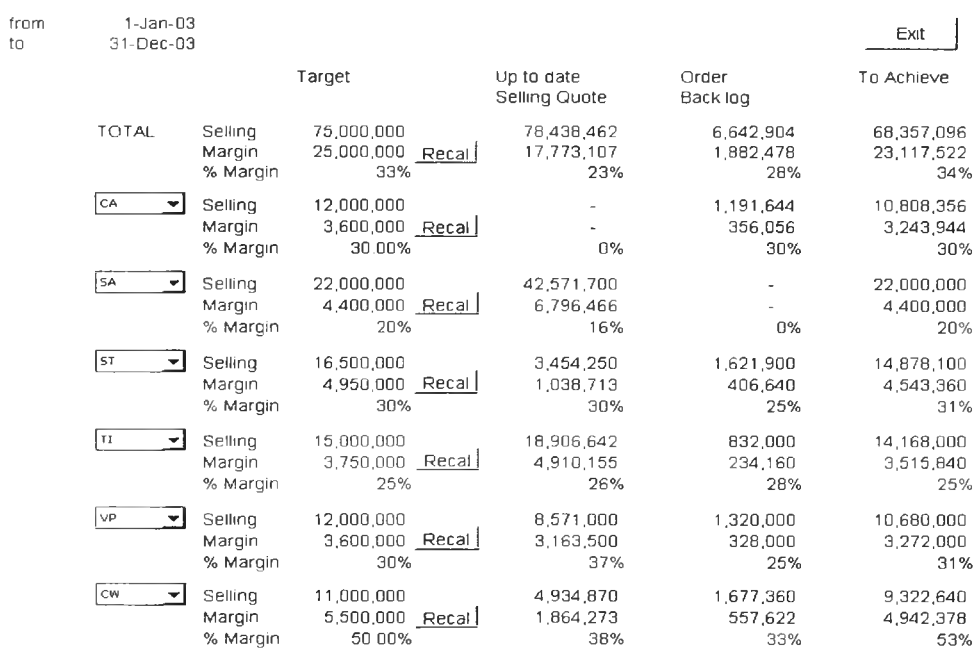

รูปที่ 6.11 ตัวอย่าง Target - Project

จากรายงานดังกล่าว จะเป็นส่วนช่วยประเมินสถานการณ์รวมของการขายของบริษัท จากรูปที่ 6.11 เป็นตัวอย่าง ซึ่งสามารถอขิบายรายละเอียด ดังนี้ พบว่า เป้าหมายรวม ซึ่งยอดขายอยู่ที่ 75ล้านบาท margin ที่ 25 ล้านบาท โดย %margin อยู่ที่ 33% ภายในระยะเวลาที่กำหนด 1ม.ค. ถึง 31ธ.ค. ยอดขายที่ทำได้ มีมูลค่าเพียง 6.6ล้านบาท margin ที่ 1.9 ล้านบาท โดย%margin ที่28% ระบบข้อมูล Project.xls ในส่วน Target นี้นจะประมวลผลแสดงมูลค่าของใบเสนอราคาที่ยังมี โอกาสที่จะได้งาน โดยรวมของทุกหน่วยธุรกิจ มีค่าที่ 78.4 ล้านบาท Margin 17.รล้านบาท โดย %margin ที่ 23% พบว่าถึง แม้ว่าจะได้งานที่ยังมีโอกาสทังหมด ก็ไม่สามารถบรรลุ เป้าหมาย margin ซึ่งทำเป้าหมายที่เหลือ อีก 23.1 ล้านบาท ในขณะ ที่มียอดที่เสนอราคาเพียง 17.รล้านบาท ซึ่งผู้บริหารอาจต้องกระด้นให้ฝ่ายขายออกตลาด มากขึ้น ติดตามงานมากขึ้น และ พยายามปิดการขายงานนั้นๆให้ได้

ล้าหากพิจารณาแยกตามหน่วยธุรกิจ จากตัวอย่างสามารถอธิบายได้ว่า วิศวกรฝ่ายขาย ST มียอดใบเสนอราคา ค่อนข้างน้อย จำเป็นที่ด้องออกตลาดพบลูกค้าให้มากขึ้น ในขณะที่ วิศวกรฝ่ายขาย SA ยังปิดงานไม่ได้เลย แต่ยังมีโอกาสที่ จะบรรลุเป้าหมาย ซึ่งอาจต้องพิจารณาในส่วนของ Forecast ประกอบการพิจารณา ในส่วนวิศวกรฝ่ายขาย CW ก็เช่นกัน พบว่า ยอดใบเสนอราคายังน้อย และจาก order backlog ที่ผ่านมา สามารถทำ margin ได้ตํ่า ในการเสนอราคาหรือปิดการ ขายอื่นๆ อาจพิจารณาต้องเพิ่ม %margin ทังนีอาจต้องพิจารณา ระดับ%margin โดยคำนึงถึง คู่แข่งขัน ชนิดของผลิตภัณฑ์ และ คู่ด้าประกอบการตัดสินใจด้วย ซึ่งต้องพิจารณาจากในส่วนของ Decision

6.1.2.4 การพยากรณ์ (Forecast) เป็นโมดูลของระบบการจัดการแบบจำลอง *(M o d el B ase M an agem en t S ystem )* โดย แสดงผลรวมการพยากรณ์การขายของทุกหน่วยธุรกิจ อีกทังได้เตรียมสำรองการเพิ่มหน่วยธุรกิจได้รวมถึง 10 หน่วย ผู้ บริหารสามารถประเมินสถานการณ์การพยากรณ์ อาศัยการจำลองเหตุการณ์ที่ได้งานของแต่ละหน่วยธุรกิจโดยคำนวณจาก ค่าความน่าจะเป็น ทังนีสามารถประเมินสถานะการขายตามช่วงเวลาที่ต้องการได้ และสามารถเลือกให้แสดงผลลัพธ์'รวม ในรูปของผลรวมยอดขาย และค่าแตกต่างราคาทุนและราคาขาย ดังรูปที่ 6.12 อีกทั้งแสดงผลในรูปกราฟความถี่สะสม ดัง รูปที่ 6.13 ค่าที่แสดง จะช่วยเตือนการปฏิบัติงานของแต่ละหน่วยธุรกิจ

| A29               | ٠                                                                                                   |           |         |           |      |           |           |        |                         |     |
|-------------------|----------------------------------------------------------------------------------------------------|-----------|---------|-----------|------|-----------|-----------|--------|-------------------------|-----|
|                   | Start Month<br>(a) This Month                                                                       | 1-Oct-01  |         |           |      | Exit      |           |        | Show DAT+<br>(a) Seding |     |
|                   | O Date Enter                                                                                        | Apr-03    | +1      | $+2$      | $+3$ | $\bullet$ | $+5$      | $+6$   | OMagn                   |     |
| TOTAL             |                                                                                                    |           | 809,430 | 5,269,700 |      |           | 1 400,000 |        |                         |     |
| 1 CA<br>۰         | INA.<br>۰                                                                                           |           |         |           |      |           |           | 191    |                         |     |
| $2$ se<br>۰       | INA.<br>۰                                                                                           | $\lambda$ |         |           |      |           |           | $\sim$ |                         |     |
| 35<br>۰           | <b>MA</b><br>۰                                                                                      |           |         |           |      |           |           |        |                         |     |
| $4 \mid n$<br>۰   | <b>NA</b><br>٠                                                                                      |           |         | ×         |      |           |           |        |                         |     |
| $5 \sqrt{v}$<br>۰ | Ideal<br>۰                                                                                          | $\sim 1$  | 370,000 | 4,075,000 |      | $\sim$    | 1 400,000 | 14.3   |                         |     |
| $6$ $\alpha$<br>٠ | Ideal<br>۰                                                                                          |           | 439,430 | 1,194,700 |      |           |           |        |                         |     |
| $7$ TMP2<br>٠     | <b>Ideal</b><br>۰                                                                                   |           | ÷       | ٠         | ٠    |           |           |        |                         |     |
| $8$ TMP3<br>۰     | Ideal<br>۰                                                                                          |           |         |           |      |           |           |        |                         |     |
| $9$ TMP4<br>۰     | Ideal<br>٠                                                                                          |           |         |           |      |           |           |        |                         |     |
| $+ +$             | Man & consolidate & Decision & Sale Status & Target & Forecast & OrderBLoss & Evaluation & Top:   4 |           |         |           |      |           |           |        |                         | .11 |

 $\tilde{g}$  $1\tilde{m}$  6.12 Forecast(1) - Project

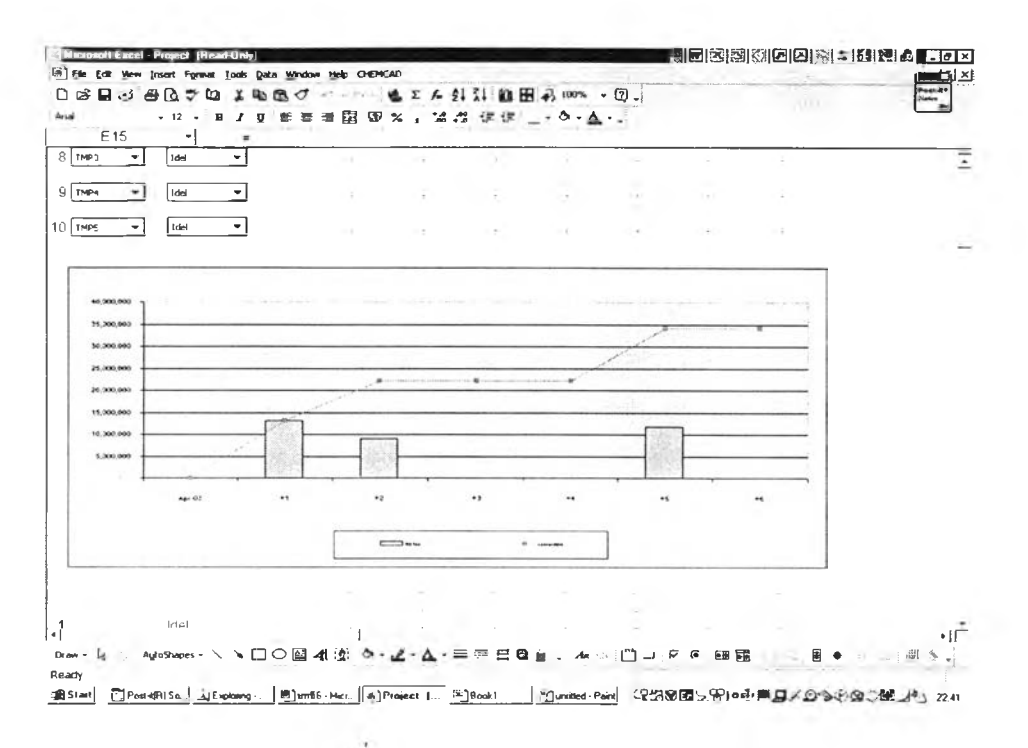

 $\bar{z}$ 1 $\vec{n}$  6.13 Forecast(2) - Project

คำอธิบายพารามิเตอร์

This month

idel

worst

Date Enter

optimistic

- ระบุวันที่จะทำการประเมิน
- แสคงเดือนที่พยากรณ์นับจากstart month  $+1 + 2 + ... +6$  $\ddot{\phantom{0}}$ 
	- ้ค่าความน่าจะเป็น100% ที่จะได้งาน (เป็นค่าในอุดมคติ)

้ระบุวันที่พยากรณ์โดยอ้างอิงเวลาตาม นาฬิกาของเครื่องคอมพิวเตอร์

- ค่าความน่าจะเป็นที่จะได้งานประเมินโดยหน่วยธุรกิจ
	- ้ค่าความน่าจะเป็นที่จะได้งาน คำนวณจากข้อมูลในอดีต ÷ (เท่ากับ สัคส่วนการปิดการขาย)

 $N/L$ 

้ค่าความน่าจะเป็นเท่ากับศูนย์ หรือไม่ได้งาน

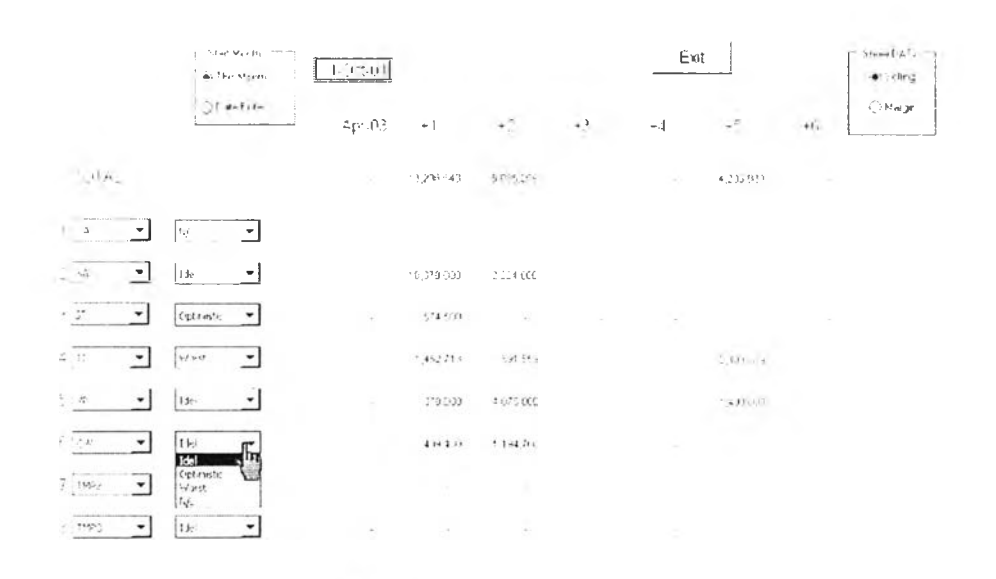

รูปที่ 6.14 ตัวอย่าง Forecast - Project

จากรายงานดังกล่าว จะเป็นส่วนช่วยประเมินสถานการณ์รวมของการขายของบริษัท จากรูปที่ 6.14 เป็นตัว อย่าง ซึ่งสามารถอธิบายรายละเอียด ดังนี้ วิศวกรฝ่ายขายรA พยากรณ์ว่าจะได้งาน ในเดือน พ.ค. 10.4 ล้านบาท มิจำนวน งานที่จะสรุปจำนวน 6งาน ซึ่งเป็นมุมมองในอุดมคติ (Ideal Case) ซึ่งปกติ เป็นไปได้ยากมาก ในขณะที่ วิศวกรฝ่ายขาย ST จะมียอดขายที่เป็นไปได้ แค่ 0.6ล้านบาท และยังไม่มียอดที่จะพยากรณ์อีกเลยภายหลังจากเดือน พ.ค. สำหรับวิศวกรฝ่าย ขาย TI พบว่าในกรณีพorst case ควรจะต้องได้ยอดขายที่ 1.45ล้านบาทในเดือน พ.ค. จากจำนวนใบเสนอราคารวมที่ 7ใบ (โดยดูจากตัวเลขในวงเล็บข้างบน ตัวเลขยอดขาย) ผู้บริหารอาจทำการประเมินโดยพิจารณาวิศวกรฝ่ายขายคนใดจะขาย ได้ภายใต้การจำลองสถานการณ์การขายนี้

เป้าหมายรวม ซึ่งยอดขายอยู่ที่ 75ล้านบาท margin ที่ 25 ล้านบาท โดย %margin อยู่ที่ 33% ภายในระยะเวลาที่ กำหนด เม.ค. ถึง 31ธ.ค.ยอดขายที่ทำไต้มีมูลค่าเพียง6.6ล้านบาท margin ที่ 1.9ล้านบาทโดย%margin ที่28% ระบบ ข้อมูล Project.xls ในส่วน Target นันจะประมวลผลแสดงมูลค่าของใบเสนอราคาที่ยังมีโอกาสที่จะไต้งาน โดยรวมของทุก หน่วยธุรกิจ มีค่าที่ 78.4 ล้านบาท Margin 17.รล้านบาท โดย %margin ที่ 23% พบว่าถึงแม้ว่าจะได้งานที่ยังมีโอกาสทั้ง หมด ก็ไม่สามารถบรรลุ เป้าหมาย margin ซึ่งทำเป้าหมายที่เหลือ อีก 23.1 ล้านบาท ในขณะที่มียอดที่เสนอราคาเพียง 17.8 ล้านบาท ซึ่งผู้บริหารอาจต้องกระต้นให้ฝ่ายขายออกตลาด มากขึน ติดตามงานมากขึ้น และพยายามปิดการขายง เนนั้นๆให้ 1/1 *y* เด

ถ้าหากพิจารณาแยกตามหน่วยธุรกิจ จากตัวอย่างสามารถอธิบายได้ว่า วิศวกรฝ่ายขาย ST มียอดใบเสนอราคา ค่อนข้างน้อย จำเป็นที่ต้องออกตลาดพบลูกค้าให้มากขึน ในขณะที่ วิศวกรฝ่ายขาย SA ยังปิดงานไม่ได้เลย แต่ยังมีโอกาสที่ จะบรรลุเป้าหมาย ซึ่งอาจต้องพิจารณาในส่วนของ Forecast ประกอบการพิจารณา ในส่วนวิศวกรฝ่ายขาย CW ก็เช่นกัน พบว่า ยอดใบเสนอราคายังน้อย และจาก order backlog ที่ผ่านมา สามารถทำ margin ได้ตํ่า ในการเสนอราคาหรือปิดการ ขายอื่นๆ อาจพิจารณาต้องเพิ่ม %margin ทั้งนี้อาจต้องพิจารณา ระดับ%margin โดยคำนึงถึง คู่แข่งขัน ชนิดของผลิตภัณฑ และ ค่ต้าประกอบการตัดสินใจด้วย ซึ่งต้องพิจารณาจากในส่วนของ Decision

6.2.2.5 การปิดการขาย และสูญเสีย (Order & Loss) เป็นโมดูลของระบบการจัดการแบบจำลอง *(Model Base M anagem en t System )* โดยแสดงสัดส่วนของงานที่ปิดการขายได้ เทียบกับงานที่สูญเสีย งานที่ถูกเลื่อนการพิจารณาออกไป อีกทังสามารถประมาณการส่วนที่ไม่สามารถครอบคลุมไต้ในตลาด ทั้งนี้สามารถพิจารณาแยกแต่ละหน่วยธุรกิจ และภาพ รวมไต้ สามารถประเมินผลตามช่วงเวลาที่ต้องการได้ และเลือกให้แสดงผลลัพธ์รวมในรูปของผลรวมยอดขาย หรือค่าแตก ต่างราคาทุนและราคาขาย อีกทังแสดงผลในรูปกราฟวงกลมแสดงสัดส่วนของสถานะซึ่งจะช่วยเตือนการปฏิบัติงานของ แต่ละหน่วยธุรกิจ ตังรายละเอียดรูปที่ 6.15

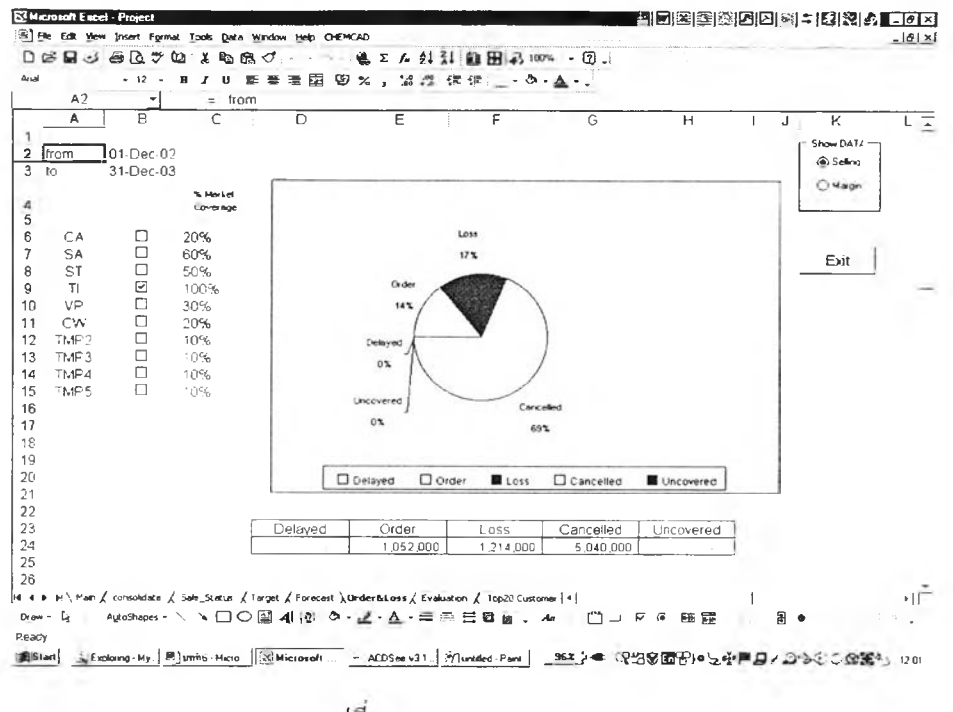

 $\bar{y}$ 1 $\bar{\eta}$  6.15 order loss - Project

คำอธิบายพารามิเตอร์

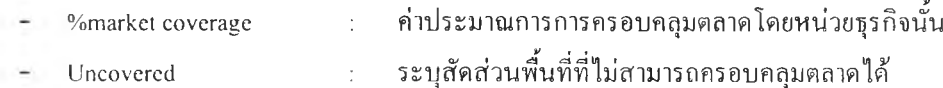

6.1.2.6 การประเมินผล (Evaluation) เป็นโมดูลของระบบการจัดการแบบจำลอง (Model Base Management System) โดย แสคงสัคส่วนของงานที่ปิดการขายได้ เปอร์เซ็นต์ค่าแตกต่างระหว่างราคาทุนและราคาขาย ประกอบกับยอคขายที่ได้รับ ใบสั่งซื้อ แสคงผลในรูปกราฟฟองสบู่ สามารถประเมินผลตามช่วงเวลาที่ต้องการได้

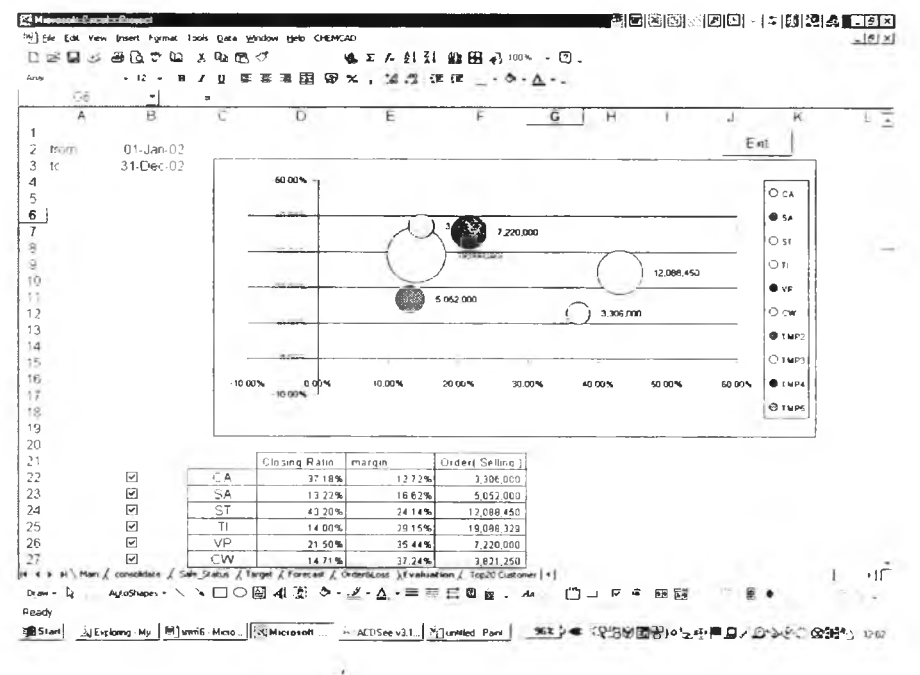

 $\overline{3}1\overline{\overline{n}}$  6.16 Evaluation - Project

คำอธิบายพารามิเตอร์

"/(.closing ratio เปอร์เซ็นต์การปิดการขาย

หน่วยธุรกิจที่มี สัดส่วนการปิดการขายไค้สูง %margin สูง ยอดขายที่มีมูลค่าสูง ถือไค้ว่าเป็นหน่วยธุรกิจที่มีประ สิทธิภาพ ในกรณีที่ยอคขายน้อย ปิดการขายได้ต่ำ %margin ต่ำ ผู้บริหารจำเป็นที่จะต้องลงไปดูแลเป็นพิเศษ

6.1.2.7 ลูกคาหลก (Key Customer) โมดูลของระบบการจัดการแบบจำลอง *(M o d el B a se M an agem en t System )* โดยแสดง มูลค่ารวมของยอดขาย หรือมูลค่าค่าแตกต่างระหว่างราคาทุนและราคาขาย เรียงลำดับจากมากไปน้อย โดยแสดงผล 20 ราย ซึ่งสามารถเลือกสถานะการขายไค้ ระบุวันที่จะประเมินผลไค้ แสดงผลไนรูปกราฟแท่ง และเส้นโค้งความถี่สะสม

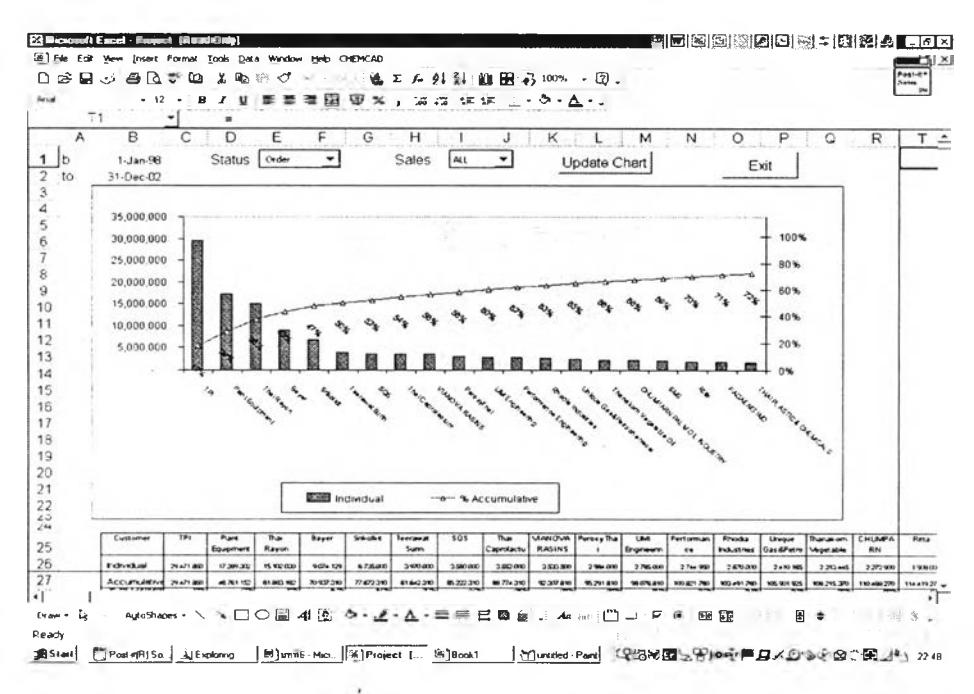

J l/ท *6 .1*7 *C u stom er* - *P ro ject*

จากรูปที่ 6.17 พบว่า ลูกค้าหลักเพียง 4รายที่ ส่งผลให้ยอดขายรวมไค้ประมาณ 40% ในรอบ 2ปี โดยพิจารณาทุก หน่วยธุรกิจรวมกัน ซึ่งกรณีในการพิจารณาการปิดการขาย การพิจารณาลูกค้านี้จะประกอบการตัดสินไจอีกปิจจัยหนึ่ง ประกอบกับ ลูกค้าอีกประมาณ 14 ราย สามารถส่งผลให้ยอดขายรวมของบริษัทสามารถบรรลุไค้รวมถึง 70% ซึ่งผู้บริหาร สามารถนำผลลัพธ์ดังกล่าวไปควบคุมการดูแลลูกค้าหลักของบริษัทไค้

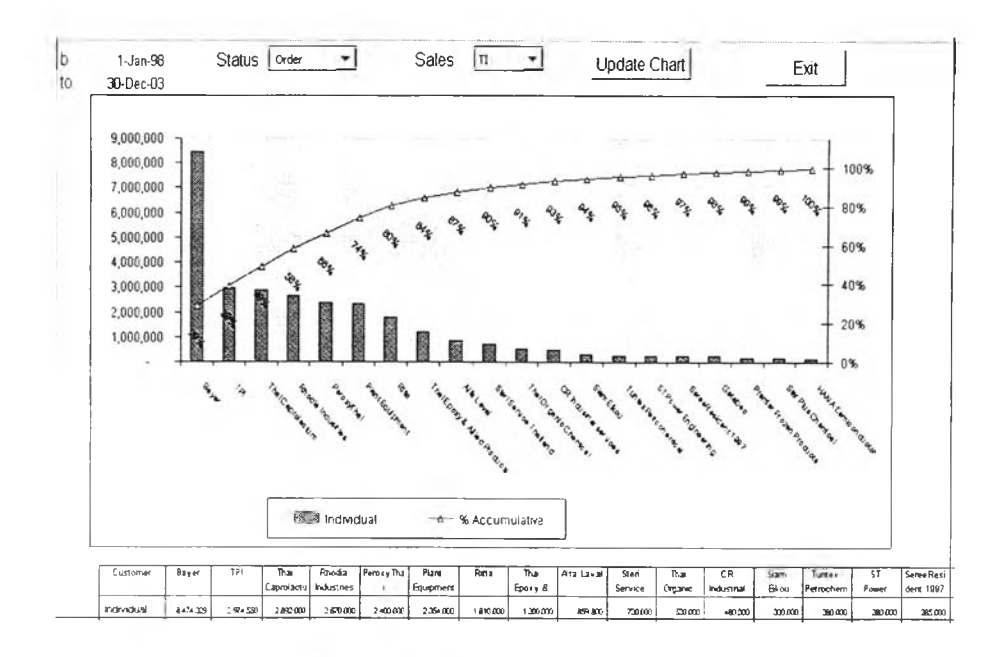

รู!/ท *6.1 8* ติวอ!/?ง *K e y-C u sto m e r - P roject*

จากรูปที่ 6.18 พบว่าสามารถพิจารณาแบ่งย่อยลูกค้าหลักของแต่ละหน่วยธุรกิจได้ ซึ่งโดยปกติ จะมีลูกค้า ประมาณ ไม่เกิน 20รายที่ ส่งผลให้ยอดขายรวมได้ประมาณ 70-80% ซึ่งผู้บริหารสามารถนำผลลัพธ์ดังกล่าวไปควบคุมการ ดูแลลูกค้าหลักของแต่ละหน่วยธุรกิจได้

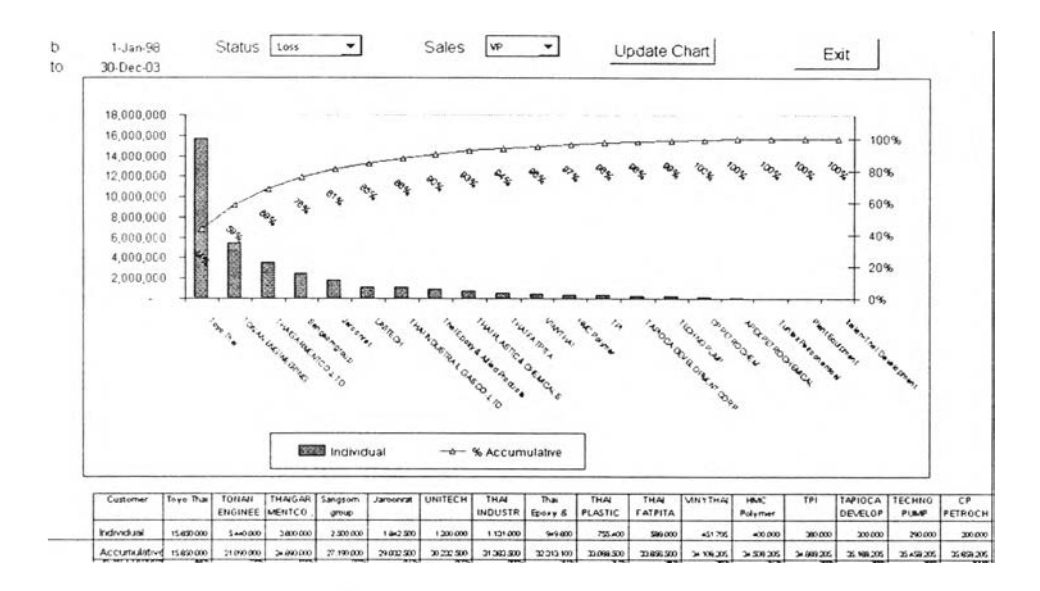

*'รู้'ย่าท6 .1 9 ต ว อ ย ่าง L oss -C u sto m er - P roject*

เราสามารถพิจารณากลุ่มลูกค้าที่สูญเสีย ไม่สามารถปิดการขายได้ จากรูปที่ 6.19 เป็นตัวอย่างกลุ่มลูกค้าที่วิศวกร ฝ่ายขาย VP สูญเสียงานให้ลูกค้ารายนั้นๆ ผลลัพธ์นี้ผู้บริหารสามารถนำไปพิจารณาเกณฑ์การทำ%margin ประกอบได้เช่น กัน หรืออาจจำเป็นที่จะด้องเตรียมแผนการตลาดเชิงรุก เฉพาะลูกค้ารายนั้นๆ เพื่อป้องกันการสูญเสียงานในโอกาสต่อไป

 $6.1.2.8$  การตัดสินใจเลือกกำหนด %margin (Decision) เป็นโมคูลของระบบจัคการฐานแบบจำลอง (ModelBase Management System) ที่พิจารณาการกำหนด‰margin ของใบเสนอราคา โดยการตัดสินใจได้อิงเกณฑ์การพิจารณาข้อมูล ในอดีต ได้แก่ ข้อมูลคู่แข่ง ประเภทผลิตภัณฑ์ และลูกค้ามาประกอบการพิจารณา ทั้งนี้ข้อมูลที่ใช้ในการประเมินเป็นข้อมูล รวมของทุกหน่วยธุรกิจ

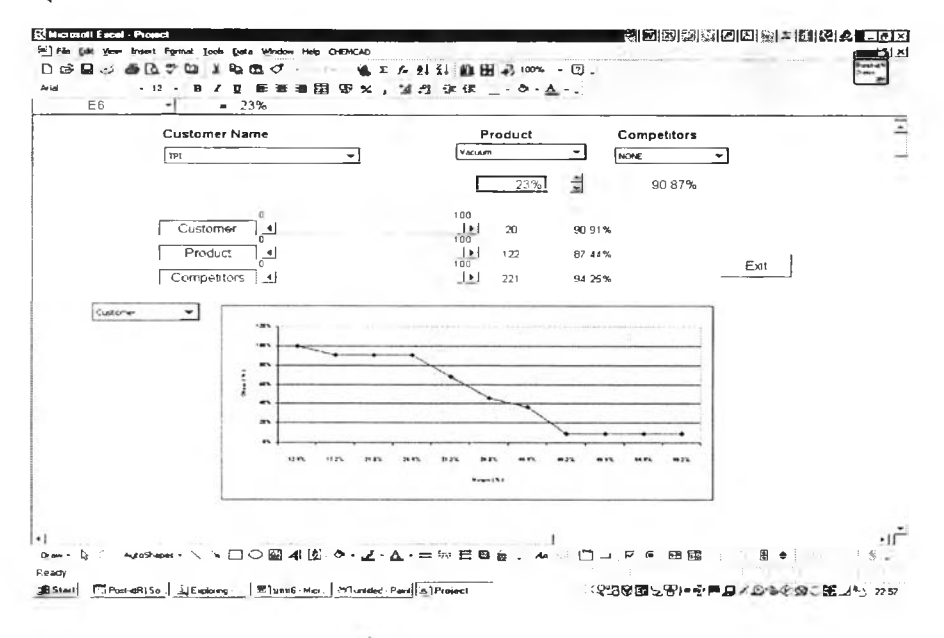

 $2\sqrt{n}$  6.20 Decision - Project

จากรูปที่ 6.20 สามารถอธิบายได้ว่า หากเลือกการทำ‰margin ที่ 23% หากพิจารณาในมุมมองลูกค้า ในกรณีจาก ์ ตัวอย่าง คือลูกค้าชื่อ TPI จากประวัติการขายพบว่ามีโอกาสที่จะได้งาน 90.91% และ หากพิจารณาในมุมมองของผลิต ี ภัณฑ์นั้น ในกรณีนี้คือ Vacuum พบว่า โอกาสที่จะได้งาน 87.44% และ หากพิจารณาในมุมมองของคู่แข่งขัน ในกรณีนี้ ้คือ NONE ซึ่งอาจหมายถึง ไม่มีคู่แข่ง ซึ่งเป็น ไป ได้ในกรณีที่ มีการขยายสายการผลิตโดยใช้ผลิตภัณฑ์เดิม พบว่า โอกาสที่ ทั้งนี้จากรูปที่ 6.20 ผู้ใช้งานได้ใช้น้ำหนักของแต่ละเกณฑ์เท่ากัน ดังนั้น ที่การทำ%margin ที่ 23% จะได้งาน 94.25% โคยพิจารณาทุกเกณฑ์ พบว่ามีโอกาสที่จะได้งานที่ 90.87%

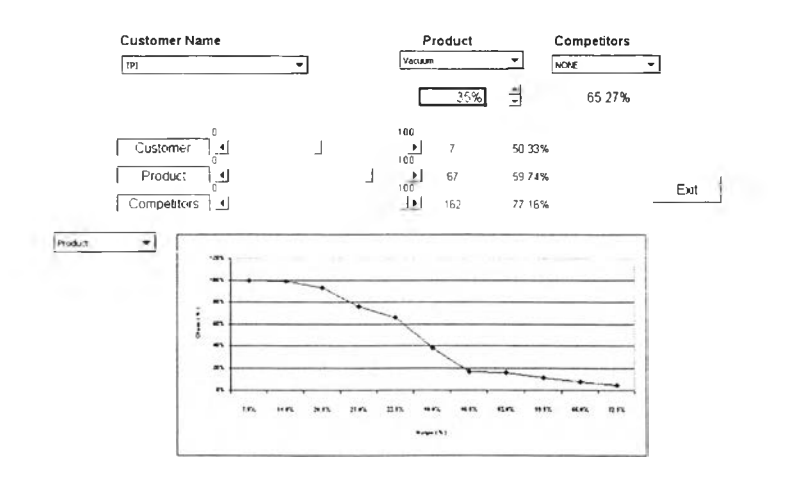

รูปที่ 6.21 ตัวอย่าง Decision - Project

จากรูปที่ 6.21 สามารถอธิบายได้ว่า หากเลือกเปลี่ยนการทำ0/0๓argin สูงขึ้นไปที่ 35% หากพิจารณาในมุม มองลูกค้า ในกรณีจากตัวอย่าง คือลูกค้าชื่อ TP1 จากประวัติการขายพบว่ามีโอกาสที่จะได้งานลดลงเหลือ 50.33และ หาก พิจารณาในมุมมองของผลิตภัณฑ์'นั้น ในกรณีนี้คือ Vacuum พบว่า โอกาสที่จะได้งานลดลงเช่นกันเหลือ 59.74% และ หากพิจารณาในมุมมองของคู่แข่งขัน ในกรณีนี้คือ NONE ซึ่งอาจหมายถึงไม่มีคู่แข่ง พบว่า โอกาสที่จะได้งานอยู่ที่ 77.16% ทั้งนี้จากรูปที่ 6.21 ผู้ใช้งานได้ใช้น้ำหนักของแต่ละเกณฑ์ไม่เท่ากัน โดยผู้ใช้ได้ให้น้ำหนักของลูกค้าที่ 50% น้ำ หนักของผลิตภัณฑ์ที่ประมาณ 75% น้ำหนักของการที่ไม่มีคู่แข่งที่ 100% จะได้ผลลัพธ์ว่าการทำ%margin ที่ 35% โดย พิจารณาให้นำหนักแต่ละเกณฑ์ที่ไม่เท่ากัน พบว่ามีโอกาสที่จะได้งานที่ 65.27%

ซึ่งการที่จะกำหนด0/0๓argin เป็นค่าใดนัน ขึนกับการตัดสินใจของผู้ใช้งาน ซึ่งในกรณีนี คือผู้บริหารนั้นเอง ทั้งนี้ อาจพิจารณาที่ยอดขาย ประกอบกับการบรรลุเป้าหมายประกอบกันด้วย

6.1.2.9 การรวมข้อมูล (Consolidation) เป็นโมดูลของระบบจัดการฐานข้อมูล *(D a ta b a se M an agem en t S ystem )* ที่รวบ รวมทุกๆรายการของใบเสนอราคาโดยทุกๆหนึ่งบรรทัดแสดงให้เห็นข้อมูลหนึ่งใบเสนอราคา ซึ่งโมดูลนี้เป็นการรวบรวม ข้อมูลของทุกๆหน่วยธุรกิจ

| $\mathbf{G}$<br>Quote No. | $\overline{O}$       |                                                      |                            |                           |                         |                             |
|---------------------------|----------------------|------------------------------------------------------|----------------------------|---------------------------|-------------------------|-----------------------------|
|                           | Quote Date           | Project Name                                         | ×<br>Customer              | c<br>Type                 | $^{**}$<br><b>Brand</b> | $\mathbf{r}$<br>Märket      |
| Osautar Fão               | Quate Date           | Prosect Name                                         | Customer                   |                           |                         |                             |
|                           |                      | CHELLED PLIME                                        |                            | Type                      | Brand                   | Market                      |
| wy                        | 22-Jan-01            |                                                      | AFEL PETROCHEMICAL         | ENDUSES                   | $53 + 11$               | Process                     |
| œ,                        |                      | 20-Jan-01 IV-ASTE WATER PLANT & AIR COSTNAILS ATPITA |                            | ENDUSER                   | 5346                    | Process                     |
| ÷                         |                      | 28-Feb-01 EOC POLYMER                                | CTCI                       | tiontractor               | $53 + 1$                | Process                     |
| ÷                         |                      | 20-Mai-01 THAI PLASTIC & CHEMICALS                   | THAI PLASTIC & CHEMICALS   | ENCUSER                   | 5841                    | Process                     |
| urs.                      |                      | 16 Mar-01 IHMC POLYMER                               | HMC POLYMER                | ENCHUSER                  | LABOUR                  | Process                     |
| w                         | 20-Mar-01            |                                                      | TE CHP2O PHINP             | <b>YAder</b>              | 501                     | Process                     |
| w                         |                      | 21-Mar-01 Think CAPOLACTUM                           | THAI CAPOLACTUM            | ENDUSE!                   | S <sub>2</sub>          | Process                     |
| w                         |                      | 22-Mar-01 PAASTE WATER                               | <b>BAYER FOLYMER</b>       | ENDUSER                   | SHO                     | <b>Process</b>              |
| the 1                     | $13.40 - 01$         |                                                      | Sak Chaisidhe              | ENGLISER                  | C1641                   | Process                     |
| ÷                         | 20-Apr-01            |                                                      | Sat Chartetra              | $E^*$ , $E$ n, $tS$ $E$ i | $51 + 41$               | <b>Process</b>              |
| w.                        |                      | 23-Apr-01 (Wraste Vrater                             | BAYER POLYMER              | ENCUSER                   | Steel                   | PIUCESS                     |
|                           | 26. Apr-01. J. Pipat |                                                      | Jaroonrat                  | 1.000 action              | SIM                     | Process                     |
| 1106                      | 10-Jul 01 Juer       |                                                      | <b>FECHAO FUMP</b>         | 2.684                     | <b>GENRY</b>            | Frocess                     |
| 1130                      | 10-Jul-01 -01 01L    |                                                      | <b>TECHNO FUMP</b>         | $7414 -$                  | Spint                   | Process                     |
|                           | $11 - 24 + 01$       | LEWA 25 AZ SAA OA                                    | <b>TECHNO FUMP</b>         | <b>Straight</b>           | 54m                     | Process                     |
|                           |                      | 04-Jan-01  MODIFY ## EITU                            | THAI PLASTIC AND CHEMICALS | ENDUSER                   | <b>Card</b>             | Process                     |
| CA 01-U29                 |                      | <b>19 Mar-01 TUEL ALCOHOL</b>                        | ELECTRONATE                | Eva alier                 | Stive                   | Site Rehartsshment Basic C  |
| $C A 01 - D 41$           | $9.$ May $01$        | STRACHEKPANSION                                      | SQS.                       |                           | Steel                   | VCT-Chem                    |
| $CA-01-042$               | 9 May 01 BOLER       |                                                      | <b>INTECHENO</b>           |                           | $S4 + 4$                | WT-Food                     |
| CA.01.044                 | 9-May-01 DOLER       |                                                      | <b>INTERTECH</b>           |                           | SIM                     | WT Food                     |
| CA.01.045                 | 24-May 01. BOOSTER   |                                                      | WET BROWN                  |                           | <b>SIM</b>              | wT-Chem                     |
| $CA-01-051$               |                      | 31-May 01-1SPARE FOR MSL                             | PERFORMAX                  | 120544                    | $S1+11$                 | Site Refurbishment Edible 0 |
| $CA$ 01-063               |                      | 15-Jul-01 CENTURY TEXTILE                            | AMENTION:                  |                           | $54 + 41$               | vvT-Chem                    |
| $C = 01.064$              | 17-264-01            | <b>LEACHER</b>                                       | PDE                        |                           | Steel                   | <b>WT-Chem</b>              |
| <b>FSOR</b>               | 26-Jan-01            | CALISTIC SOCIA PLIMPS                                | <b>URNEYTHIA</b>           | ENCOSER                   | <b>STEAT</b>            | Process                     |
| QC4200102003              | 12-Jul-01            | VACUUM EXPANSION                                     | QUOLITY CONS               |                           | Stea                    | WT-Others                   |
| QCA2001 05 032            |                      | 19 Apr 01 PRODUCT EXPANSION                          | DOLE / CF                  | Other                     | $50-0$                  | Site Refurbishment DishkBi  |
| QCA2001 06:052            |                      | 1.2 Jun 01 Minsen IRI WATER PLIME ST                 | HYDROL NE                  |                           | <b>Sites</b>            | Vet-Others                  |

รู *ใ]Y) 6 .2 2 C o n so lid atio n - P roject*

จากรายละเอียดในหัวข้อ 6.1.2 ที่กล่าวข้างต้น สามารถสรูปเป็นรายละเอียดผลการรายงานจากระบบข้อมูล Project.xls ประโยชน์ของผลลัพธ์ สารสนเทศ และข้อมูลได้ดังตารางที่ 6.2

*ตารางที่ 6.2 สทุเรพละเอียดระบบข้อมูล Project.xls*

| หมวด                                               | รายละเอียดผลลัพธ์ (output)                                                                                                    | ข้อมูลป้อนเข้า (input)                                                                                                    | สารสนเทศ                                                                                                    | ข้อมูล (Data)                                                                                                    |
|----------------------------------------------------|----------------------------------------------------------------------------------------------------|----------------------------------------------------------------------------------------------------|----------------------------------------------------------------------------------------------------|----------------------------------------------------------------------------------------------------|
|                                                    |                                                                                                    |                                                                                                    | (Information)                                                                                                    |                                                                                                    |
| สถานะการขาข<br>(Sales-Status)<br>เป้าหมาย (Target) | . แสคงผลรวมของยอดขาย และ ค่า<br>แตกต่างระหว่างราคาทุนกับราคาขาย<br>ของแต่ละสถานะการขาย แยกตามแต่<br>ละหน่วยธุรกิจ โดยกำหนดช่วงระยะ<br>้เวลาต่างๆที่กำหนดได้<br>. แสดงผลรวมของขอดขาย และ ค่า<br>แตกต่างระหว่างราคาทุนกับราคาขาย<br>และ %margin ที่ได้งาน ปิดการขายได้<br>(Order Backlog)<br>แขกตามแต่ละหน่วยธุรกิจ โดยกำหนด<br>ช่วงระยะเวลาต่างๆที่กำหนดได้<br>เพื่อประเมินสถานะการณการขาย | - กำหนดระยะเวลาวันที่<br>พิจารณา<br>- มูลค่ายอดขาย หรือ มูลค่า<br>Margin<br>. กำหนดเป้าหมายการขาย<br>(Target) ของแต่ละหน่วย<br>ธุรกิจ และผลรวมของเป้า<br>หมายได้แก่ ยอดขาย<br>Margin หรือ %Margin ใน<br>ช่วงเวลาที่กำหนด | - ผลรวมขอดขาย<br>- ผลรวมMargin<br>- ผลรวมยอดขาย<br>- ผลรวมMargin<br>- %Margin รวม<br>- ผลรวมยอดขาย<br>เฉพาะที่ได้งาน(ปีค<br>การขายได้)<br>- ผลรวมMargin<br>เฉพาะที่ได้งาน(ปีด<br>การขายได้)<br>-%Margin รวม<br>เฉพาะที่ได้งาน(บีค<br>การขายได้) | - สถานะการขาข<br>- ชื่อวิศวกรฝ่ายขาย<br>- มูลค่ายอดขาย<br>- มูลค่าMargin<br>- วันที่<br>- ชื่อวิศวกรฝ่ายขาย<br>- มูลค่ายอดขาย<br>- มูลค่าMargin หรือ<br>%margin<br>- วันที่<br>- สถานะการขายที่<br>ปีดการขายได้ |
|                                                    | . แสดงผลรวมของยอดขาย และ ค่า<br>แตกต่างระหว่างราคาทุนกับราคาขาย<br>และ %margin ที่ยังมีโอกาสที่จะได้<br>งาน (Upto date Selling Quote) อาทิ<br>สถานะ Evaluating (ระหว่างการ<br>พิจารณา) Bidding (ระหว่างการ<br>ประมูล) Budget (ระหว่างการจัดทำ<br>งบประมาณ) เป็นต้น แยกตามแต่ละ<br>หน่วยธุรกิจ โดยกำหนดช่วงระยะเวลา<br>้ต่างๆที่กำหนดได้                                                   | - กำหนดระยะเวลาวันที่<br>พิจารณา<br>- กำหนดระยะเวลาวันที่<br>พยากรณ์                                                                                                    | - ผลรวมขอดที่<br>เสนอราคา ตาม<br>สถานะการขายที่ยัง<br>มีโอกาสได้งาน<br>- ผลรวมMargin<br>ตามสถานะการขาย<br>ที่ข้งมีโอกาสได้งาน<br>-%Margin รวม<br>ตามสถานะการขาย<br>ที่ขังมีโอกาสได้งาน                                                          | - ชื่อวิศวกรฝ่ายขาย<br>- มูลค่ายอดขาย<br>- มูลค่าMargin หรือ<br>%margin<br>- วันที่<br>- สถานะการขายที่<br>ข้งมีโอกาสได้งาน                                                                                     |
|                                                    | . แสดงผลรวมของยอดขาย และ ค่ำ<br>แตกต่างระหว่างราคาทุนกับราคาขาย<br>และ%marginที่จะต้องบรรลุเป้าหมายที่<br>เหลือ (To Acheive)<br>แยกคามแต่ละหน่วยธุรกิจ โดยกำหนด<br>ช่วงระยะเวลาต่างๆที่กำหนดได้                                                                                                    | เป้าหมายการขาย (Target)<br>และผลรวมของเป้าหมายได้แก่<br>ยอดขาย Margin หรือ<br>%Margin ในช่วงเวลาที่<br>กำหนด<br>- กำหนดระขะเวลาวันที่<br>พิจารณา<br>- กำหนดระยะเวลาวันที่<br>พยากรณ์                                     | - ผลรวมยอดที่<br>เสนอราคา คำนวณ<br>จากเป้า หักด้วย<br>order backlog<br>- ผลรวมMargin<br>คำนวณจากเป้า หัก<br>ค้วย order backlog<br>- %Margin 5 711                                                                                               | - ชื่อวิศวกรฝ่ายขาย<br>- มูลค่าขอดขาย<br>- มูลค่าMargin หรือ<br>%margin<br>- วันที่                                                                                                    |

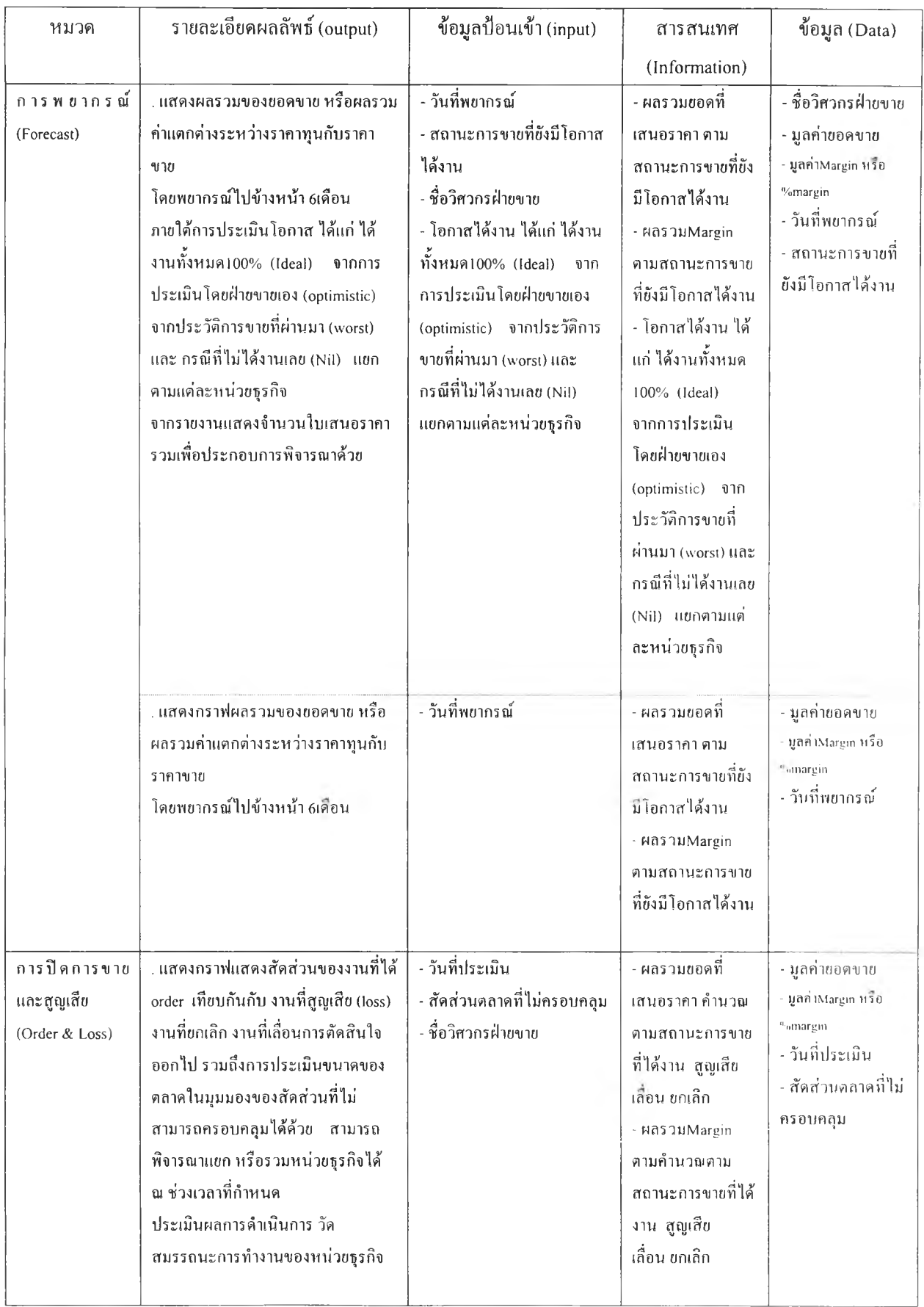

| หมวด                             | รายละเอียคผลลัพธ์ (output)                                                                                                    | ข้อมูลป้อนเข้า (input)                                                                                                    | สารสนเทศ                                                                                                    | ข้อมูล (Data)                                                                              |
|----------------------------------|----------------------------------------------------------------------------------------------------|----------------------------------------------------------------------------------------------------|----------------------------------------------------------------------------------------------------|--------------------------------------------------------------------------------------------|
|                                  |                                                                                                    |                                                                                                    | (Information)                                                                                                    |                                                                                            |
| การประเมินผล<br>(Evaluation)     | . แสดงกราฟฟองสบู่แสดงความผล<br>ลัพธ์จากการขาย แกนแนวนอนแสดง<br>สัดส่วนการปิดการขาย แกนแนวตั้ง<br>แสดง%margin<br>และขนาดของฟองแสดงถึงมูลค่ารวม<br>ขอคขาย โดยสามารถพิจารณาแยก<br>หรือรวมหน่วยธุรกิจใด้ ณ ช่วงเวลาที่<br>กำหนด<br>ประเมินผลการคำเนินการ<br>วัดสมรรถนะการทำงานของหน่วย<br>ธุรกิจ                                                                                        | - วันที่ประเมิน<br>- ชื่อวิศวกรฝ่ายขาย                                                                                            | - ผลรวมขอดที่<br>เสนอราคา คำนวณ<br>ตามสถานะการขาย<br>ที่ได้งาน<br>- %margin รวมของ<br>แต่ละหน่วยธุรกิจ<br>- สัดส่วนการปิด<br>การขายของแต่ละ<br>หน่วยธุรกิจ                                                                                             | - มูลค่ายอดขาย<br>- มูลค่าMargin หรือ<br>%margin<br>- วันที่ประเมิน<br>- ซื้อวิศวกรฝ่าขขาย |
| ลูกค้าหลัก                       | . เป็นกราฟแท่งแสดงมูลค่ารวมของ<br>ขอดขายที่มีต่อลูกค้าเป็นรายๆ โดยเรียง<br>ลำดับความสำคัญจากมูลค่าขอดขายที่มี<br>ต่อลูกค้ารายนั้น จากมากไปน้อย โดย<br>แสคง% ความถี่สะสม ว่า มีสัดส่วน<br>สำคัญอย่างไร<br>สามารถแสดงผลแขกตามหน่วยธุรกิจ<br>ใต้ และ พิจารณา แต่ละสถานะการขาย<br>ใต้ โดยกำหนดระยะเวลาที่พิจารณา<br>สนับสนุนการลัดสินใจ<br>ในการทำกำไร<br>และการสร้างฐานลูกค้าให้มั่นคง | - สถานะการขาช<br>- วันที่<br>$-000000$<br>- ชื่อวิศวกรฝ่ายขาย                                                                     | - ผลรวมขอดที่<br>เสนอราคา คำนวณ<br>ตามสถานะการขาย<br>ที่ได้งาน โดยแสดง<br>ตามชื่อลูกค้า<br>- %acc. แสคงสัด<br>ส่วนว่ามากหรือ<br>น้อย                                                                                                    | - รายชื่อลูกค้า<br>- สถานะการขาข<br>- วันที่<br>$-000010$<br>- ชื่อวิศวกรฝ่ายขาย           |
| การตัดสินใจเลือก<br>กำหนด%margin | เป็นกราฟแสดงความสัมพันธ์ระหว่าง<br>โอกาสที่ได้งาน เทียบกับ %margin<br>- สัดส่วนการปิดการขาย<br>- %marginเฉลี่ย                                                                                                    | - รายชื่อลูกค้า<br>- ผลิตภัณฑ์<br>- <sup>แ</sup> งmargin ที่เลือก<br>- คู่แข่งขัน<br>- กำหนดน้ำหนักการพิจารณา<br>ของแค่ละเกณฑ์ได้ | - %margin รวมทุก<br>หน่วยธุรกิจ โคย<br>พิจารณาจากประวัติ<br>การขาย อิงเกณฑ์ คู่<br>แข่งขัน ลูกค้า และ<br>ผลิตภัณฑ์<br>- สัดส่วนการปีด<br>การขายของทุก<br>หน่วยธุรกิจโดย<br>พิจารณาจากประวัติ<br>การขาย อิงเกณฑ์ คู่<br>แข่งขัน ลูกค้า และ<br>ผลิตภัณฑ์ | - ราขชื่อลูกค้า<br>- ผลิตภัณฑ์<br>- %margin<br>- คู่แข่งขัน                                |

*ต!รางที่6.2 (ต่อ) สรุปรพละเอียดระบบข้อมูล Project.xls*

## 6.2 ระบบฐานขอมูล (Database System)

ระบบฐานข้อมูลของทัง 2โปรนกรม คือ โมดูล "Consolidate" ซึ่งเป็นระบบฐานข้อมูลที่เก็บอยู่ในชีทงานของ ไฟล์ โดยระบบฐานข้อมูลดังกล่าว ได้ถูกจัดเก็บในลักษณะที่แยกออกเป็นหัวข้อที่ชัดเจน เพื่อให้สะดวกในการสื่อความ หมาย หรือวิเคราะห์ประเมินผล เช่น สถานะการขาย (status) เป็นด้น

การนำข้อมูลมาใช้ก็สามารถทำได้สะดวกเนื่องจากแบบจำลอง (Model) ก็อยู่ในไมโครชอท์ฟเอ็กเชล เช่นกัน ทำ ให้การดึงข้อมูลมาใช้ง่าย นอกจากนีข้อมูลมีลักษณะที่สามารถถ่ายทอดข้อมูลได้ระหว่างอุปกรณ์กับผู้ใช้ (Interactive) คือ การเปลี่ยนแปลงค่าต่าง ๆ ในฐานข้อมูล จะมีผลทำ ให้ค่าต่าง ๆ ในโมดูล อื่น ๆ เปลี่ยนแปลงด้วย ทำให้ผู้ใช้สามารถทราบ ข้อมูลที่เปลี่ยนแปลงโดยทันทีได้ ทังในรูปของตัวเลขหรือกราฟแสดงผล

ในส่วนของการนำเข้าข้อมูลสำหรับระบบข้อมูลนี ข้อมูลที่นำเข้าสู่ระบบจะได้มาจากผู้ใช้งาน และฐานข้อมูลพื้น ฐานของระบบข้อมูล โดยข้อมูลแต่ละส่วนจะมีรายละเอียด ดังนี

- 1. ข้อมูลที่มาจากผู้ใช้งาน ที่ได้จากการป้อนข้อมูลสู่ระบบข้อมูลผ่านหน้าจอที่มีการติดต่อกับผู้ใช้งานในลักษณะของ การ ถาม-ตอบ ในขณะใช้งานระบบข้อมูล
- 2. ฐานข้อมูลพื้นฐานของระบบข้อมูล ที่ได้จากการป้อนข้อมูลในไฟล์ฐานข้อมูลของโปรแกรมไมโครชอท์ฟเอ็กเชล

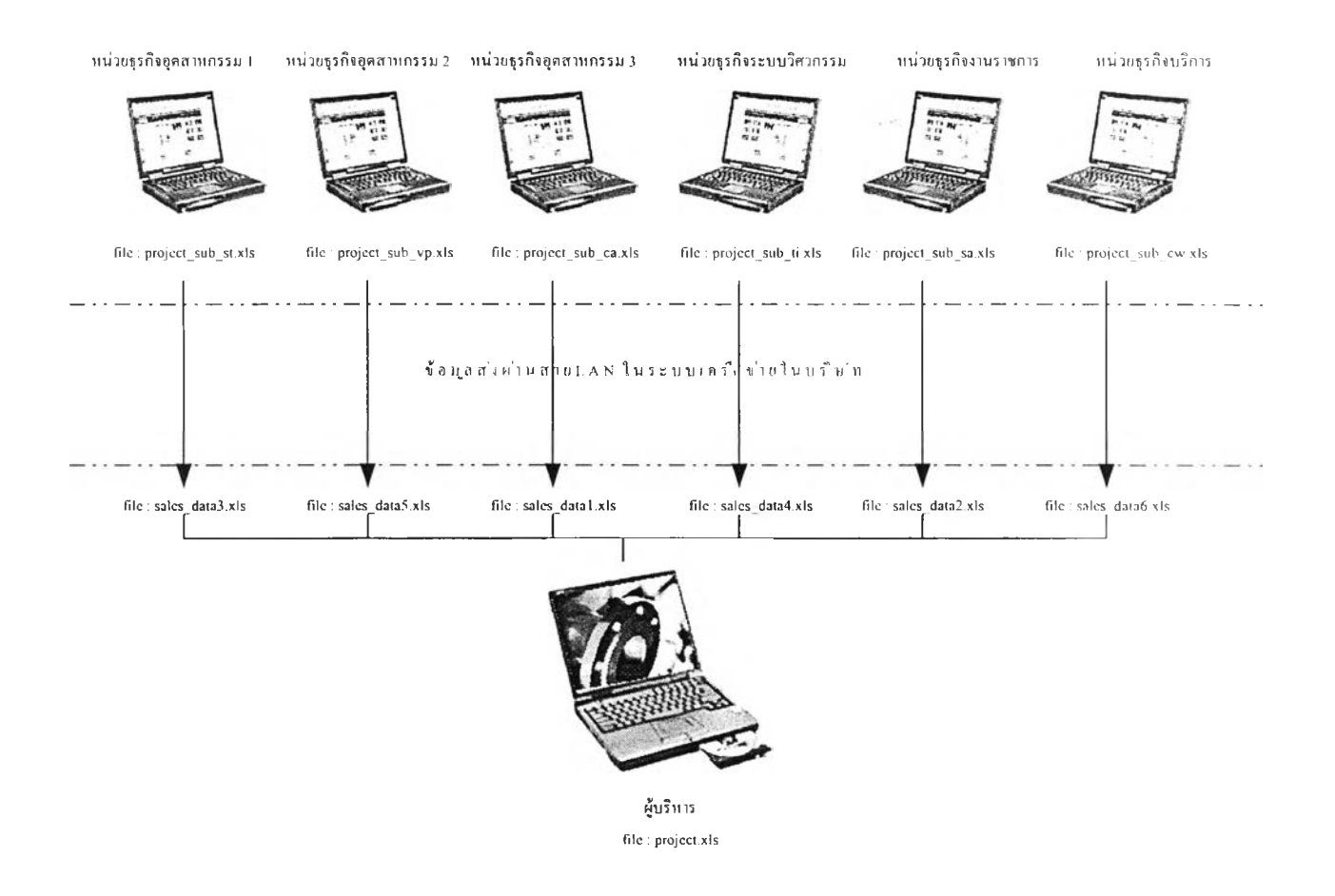

# **6.3 การน ำเข ้ใ ส ่งออกข ้อม ูล (Import-Export Database)**

*ร ูป ท ี่ 6.23 ท ารน ำเข ้า ส ่ง อ อ ก ข ้อ ม ูล*

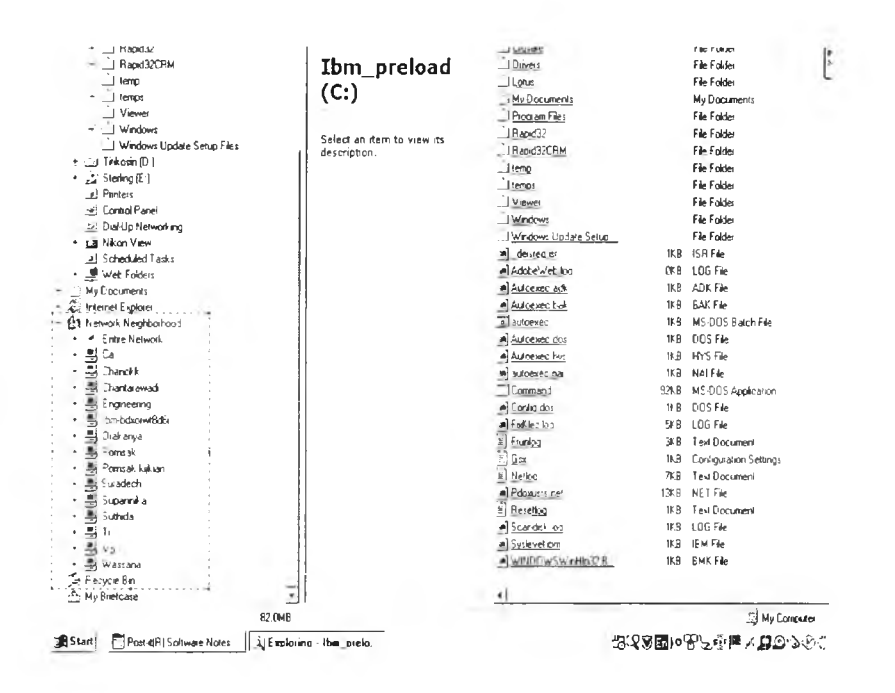

#### รูปที่ 6.24 ผู้ที่อยู่ในระบบ Network

ในระบบ Network ของบริษัทกรณีศึกษา แสคงโดยรูปที่ 6.23 สามารถบันทึกข้อมูลไปยังเครื่อง PC ซึ่งอยู่ใน ระบบ LAN ซึ่งรายละเอียดผู้ที่ติดตั้งในระบบแสดงดังรูปที่ 6.24

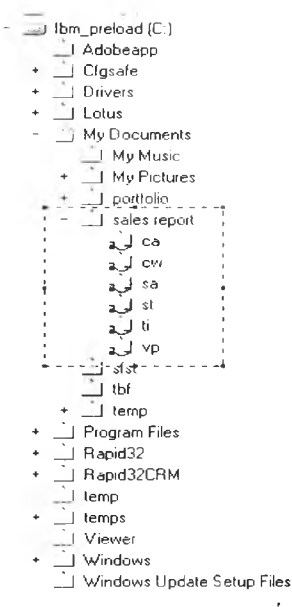

ิรูปที่ 6.25 folder ของแต่ละวิศวกรฝ่ายขายที่อยู่ในเครื่องPC ของผู้บริหาร

์ โดยในระดับความปลอดภัยของข้อมูลนั้น การเข้าถึงไฟล์งานเพื่อจัดส่งข้อมูลให้ในเครื่องคอมพิวเตอร์ของผู้ บริหารนั้น จะสามารถเข้าได้เฉพาะ folder ของหน่วยธุรกิจนั้นๆ ดังรูปที่ 6.25 โดยผู้บริหารได้ให้ password ที่แตกต่างกันไว้ แล้ว คังรูปที่ 6.26

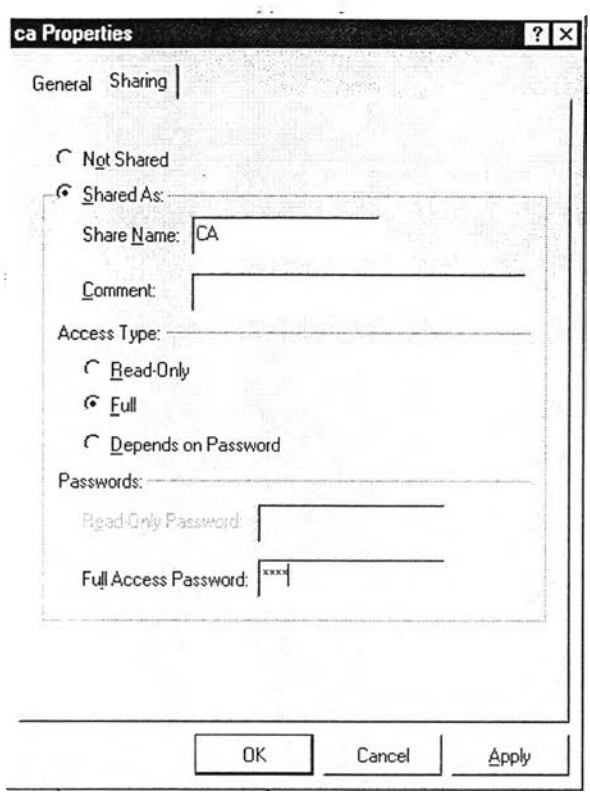

*ร ูป ท ี่ 6.26 p a s s w o r d p ro tec tio n ใน ท าร ส ่ง อ อ ก ข ้อ ม ูล ไป ยัง P C ข อ งผ ู้บ ร ิห าร*

ได้นำเสนอให้ผู้บริหารได้ติดตังไฟล์ข้อมูลงานของ Project-sub ของแต่ละหน่วยธุรกิจนันติดตังในแฟ้มข้อมูล My documents ของแต่ละคน โดยตังชื่อตามอักษรย่อของแต่ละคน ตังตารางที่ 6.3

```
ต า ร า ง ท ี่6.3 ก าร ท ำห น ด ช ื่อ ไ ฟ ล ์
```
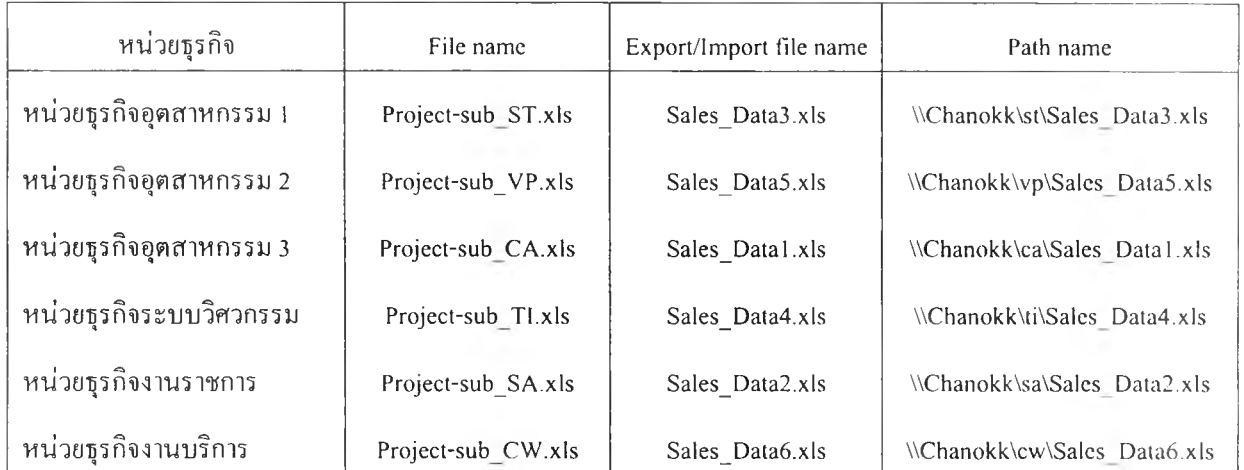

การตั้งชื่อไฟล์ต่างๆข้างด้นนัน ได้กำหนดไว้โดยไม่อนุญาตให้แต่ละหน่วยธุรกิจเปลี่ยนแปลงเอง แต่ตั้งนี้ในกรณี ของการนำไปใช้ในการใช้งานที่ใกล้เคียงกัน การเปลี่ยนแปลงชื่อไฟล์ต่างๆนั้น สามารถทำได้หากแต่การแก้ไขนั้น ต้องแก้ ไขในไฟล์นัน ณ ตำแหน่งที่กำหนด

การส่งออกข้อมูลนัน หน่วยธุรกิจแต่ละคนสามารถดำเนินการ ได้ โดยเลือกปม 'Save\_Data' ตังแสดงในรูปที่

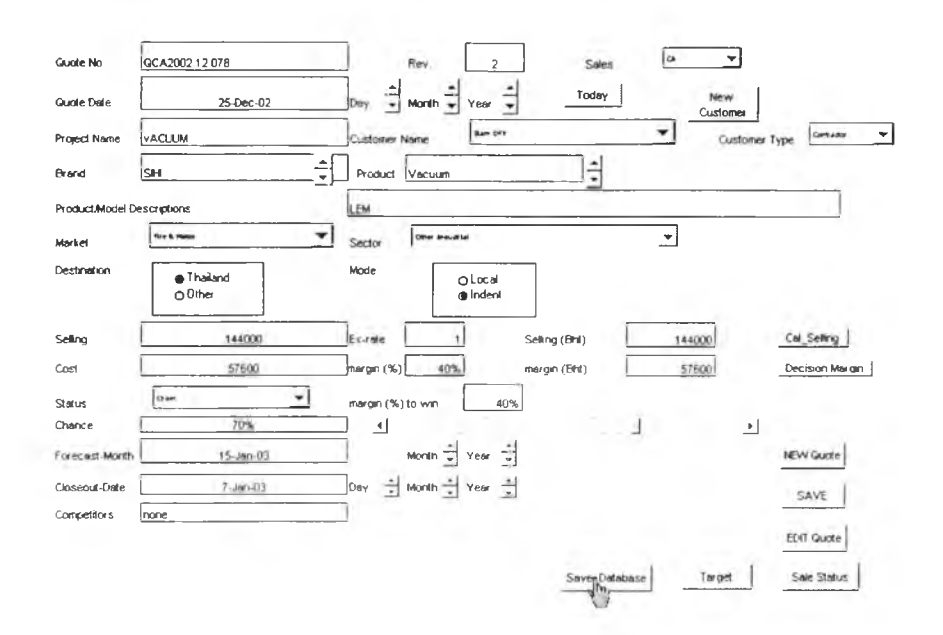

รูปที่ 6.27 การส่งออกข้อมูลไปยัง PC ของผู้บริหาร

#### 6.4 การปรับปรุงข้อมูลให้ทันสมัย (Updating Database)

ในส่วนระบบข้อมูล project sub ของแต่ละหน่วยธุรกิจนั้น การปรับปรุงข้อมูลสามารถทำได้เมื่อต้องการ เพราะ เนื่องจากข้อมูลนั้นเป็นชนิด stand-alone หมายถึงแต่ละหน่วยธุรกิจนั้นๆ จะเป็นคนจัดเก็บรักษาฐานข้อมูลการขาย ใบเสนอ ราคาด้วยตัวเอง ในกรณีที่มีการต่อรองกับลูกค้าเพื่อสรุปปิดการขาย ก็สามารถใช้ระบบข้อมูล project sub นี้ ประกอบการ ตัดสินใจได้ด้วย

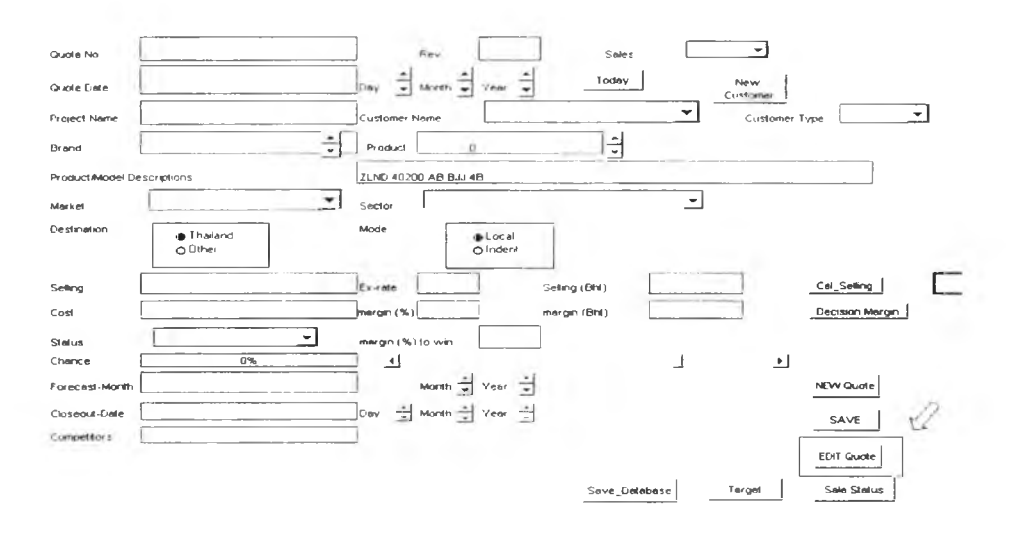

รูปที่ 6.28 EDIT Quote ในการปรับปรุงข้อมูลให้ทันสมัย

ในการแก้ไข หรือ ปรับปรุงข้อมูล หรือ เปลี่ยนสถานะการขาย ฯลฯ นั้น สามารถทำได้โดยการเลือกปุ่ม "EDIT Quote" คังแสดงในรูปที่ 6.28 จากนั้น ระบบข้อมูลจะสอบถามหมายเลขของใบเสนอราคา ที่จะทำการปรับปรุงข้อมูล คัง แสดงในรูปที่ 6.29

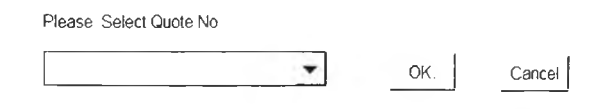

*ร ูป ท ี่ 6 .2 9 ก าร เล ือ ก ใบ เส น อ ร าค าท ี่จ ะ ป ร ับ ป ร ุง ข อ ม ูล ไท ้ท ัน ศ ม ัย*

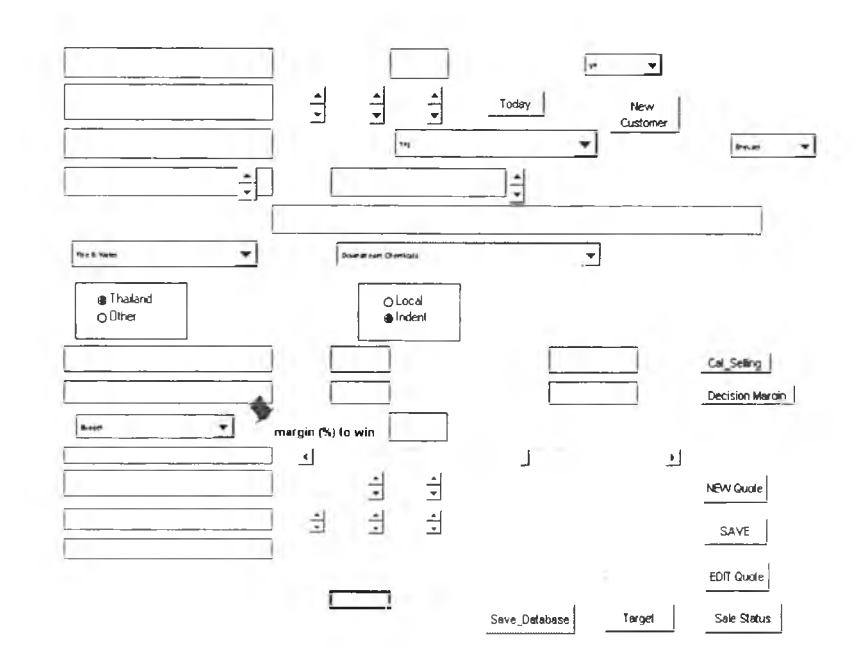

*ร ูป ท ี่ 6 .3 0 ค่า m argin (% ) to win*

ทังนี สิ่งที่สำคัญคือ ภายหลังจากการที่สรุปปิดการขาย หรือการสูญเสียงานให้คู่แข่ง จำเป็นต้อง ปรับปรุงข้อมูล นันๆให้ทันสมัยเพื่อ จะไต้ข้อมูลที่ถูกต้องเพื่อประกอบการตัดสินใจในครังต่อไปที่ถูกต้องแม่นยำ กรณีที่สูญเสียงานให้กับ คู่แข่ง ในบางครั้งเป็นการยากที่จะได้ข้อมูล ระดับ%margin ที่จะชนะต่อคู่แข่งแล้วได้งาน จากทั้งลูกค้า หรือคู่แข่ง กรณีนี้ อาจจำเป็นต้องประมาณการ เพื่อให้ระบบข้อมูลสามารถทำงานไต้สมบูรณ์ ซึ่งแสดงในรูปที่ 6.30

ในส่วนระบบข้อมูล project ที่ผู้บริหารจะช่วยพิจารณาตัดสินนั้น จำเป็นที่จะต้องมีขั้นตอนการนำเข้าของฐานข้อ มูล ที่ทันทึกในชื่อ Sales-Data7.xls ตังแสดงในรูปที่ 6.31 มายังระบบข้อมูล Project.xls

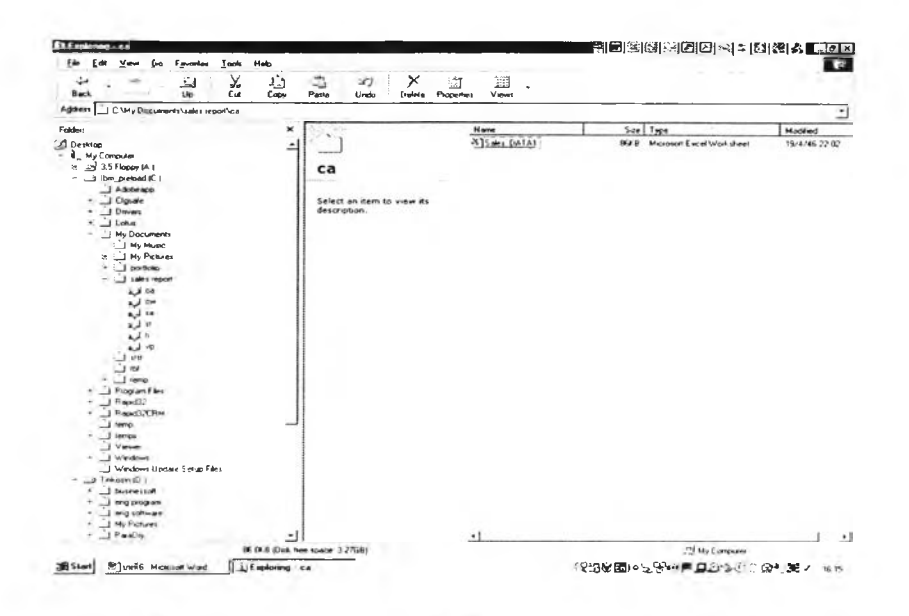

รูปที่ 6.31 ตัวอย่างตำแหน่งจัดเก็บข้อมูล Sales-Data1.xls ใน folder sales report

ทางเลือกในการนำเข้าข้อมูลนั้น สามารถเลือกปรับปรุงข้อมูล โดยพิจารณาเป็นคนๆ ไปได้ โดยเลือกปุ่ม "Get\_Data" คังแสคงในรูปที่ 6.32 – ซึ่งปุ่ม "Get\_Data" คังกล่าว ได้ใช้ มาโคร ซื่อ 'Update\_Data ()' ซึ่งแสคงรายละเอียด ในภาคผนวก ข2 ในการทำให้เกิดคำสั่งอัตโนมัติ ในการนำเข้าข้อมูล

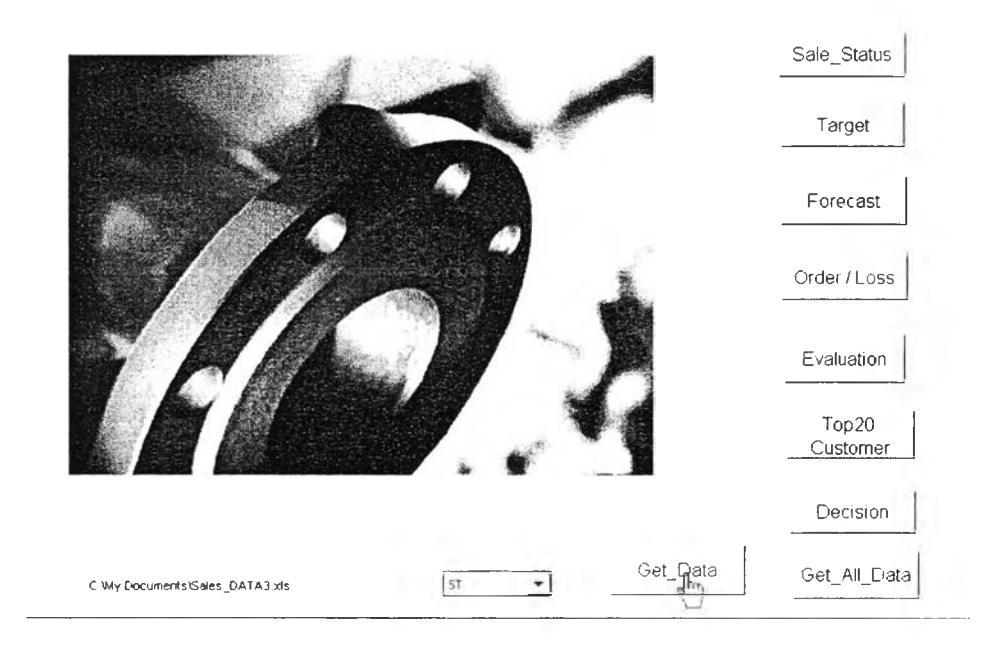

รูปที่ 6.32 การนำเข้าข้อมูล ระบบข้อมูล Project.xls

ในการนำเข้าข้อมูลนั้น มาโครจะสั่งให้สร้างไฟล์ชั่วคราวขึ้น ชื่อ 'temp.xls' เพื่อเป็นไฟล์ที่ใช้เชื่อมโยงก่อนการ ้ย้ายข้อมูลไปยังโมดูล consolidation ในระบบข้อมูล Project แพื่อป้องกันการบันทึกซ้ำซ้อนกัน มาโครจะทำการสั่งให้ฐาน ้ข้อมูลที่ได้บันทึก จัดเรียงจากน้อยไปมากในส่วนของหมายเลขการเสนอราคา ก่อนการย้ายข้อมูล ในกรณีที่ มีไฟล์ชั่ว ี คราว'temp.xls' ขึ้นแล้ว จากการใช้งานครั้งก่อน ให้ทำการบันทึกทับได้เลยแสดงในรูปที่ 6.33

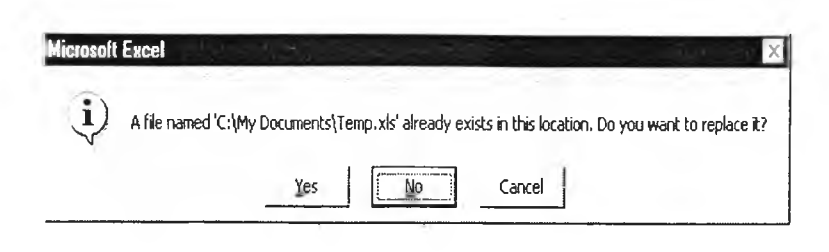

รูปที่ 6.33 การบันทึกซ้ำไฟล์ชั่วคราว'temp.xls'

และเมื่อการนำเข้าข้อมูลเสร็จเรียบร้อยแล้วนั้น มาโครถามบันทึกไฟล์ชั่วคราว'temp.xls' อีกครั้ง จากนั้นให้ตอบ ใช่ เพื่อจบขั้นตอนการนำเข้าข้อมูล

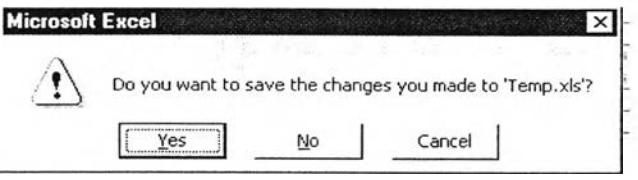

รูปที่ 6.34 แสดงการบันทึกไฟล์ชั่วคราว temp.xls'

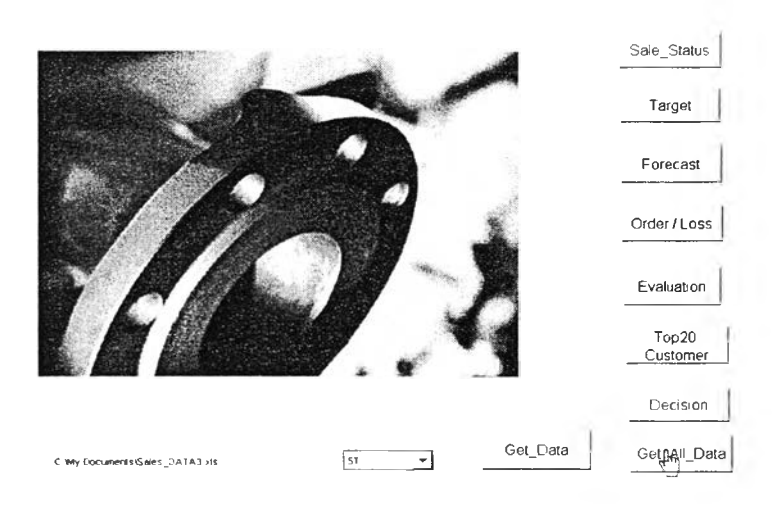

รูปที่ 6.35 การนำเข้าข้อมูลทั้งหมด ระบบข้อมูล Project.xls

้สำหรับทางเลือกในการนำเข้าข้อมูลนั้น สามารถเลือกปรับปรุงข้อมูล โดยพิจารณาเป็นคนๆ ไปได้ โดยเลือกปุ่ม "Get\_All\_Data" ดังแสดงในรูปที่ 6.35 ซึ่งปุ่ม "Get\_All\_Data" ดังกล่าว ได้ใช้ มาโคร ซื่อ 'Update\_All\_Data ()' ซึ่ง แสดงรายละเอียดในภาคผนวก ข2 ในการทำให้เกิดคำสั่งอัตโนมัติ ในการนำเข้าข้อมูล

ซึ่งในการนำเข้าข้อมูลนั้น มาโครจะสั่งให้สร้างไฟล์ชั่วคราวขึ้น ชื่อ 'temp.xls' เหมือนการนำเข้าทีละไฟล์ หาก แต่จะต้อง ขืนขันการบันทึก 'temp.xls' ดังที่ได้แสดงแล้วข้างต้น

# 6.5 หน้าจอสำหรับผู้ใช้ระบบข้อมูล (User Interface)

การพัฒนาระบบข้อมูลและออกแบบระบบข้อมูลคอมพิวเตอร์สำหรับการตัดสินใจด้านการขาย สำหรับบริษัท กรณีศึกษานี้นั้น ตัวระบบข้อมูลเองนั้นได้ถูกพัฒนาบนไมโครซอท์ฟเอ็กเชล ระบบข้อมูลมาโคร ตังนั้นจึงไม่จำเป็นต้อง ผ่านการ compile ดังนั้นจึงสามารถนำไปใช้งานได้บนเครื่องคอมพิวเตอร์ที่มีระบบปฏิบัติการแบบ Windows โดยไฟล์ที่ใช้ งานจะเป็นนามสกุล xls โดยใช้งานได้บนระบบข้อมูลไมโครชอท์พิเอ็กเชล แต่ทังนีเมื่อเรียกไฟล์ project.xls หรือ projectsub.xls เพื่อใช้งานนั้น หน้าจอสำหรับการใช้ระบบข้อมูลจะแสดง ดังนี้

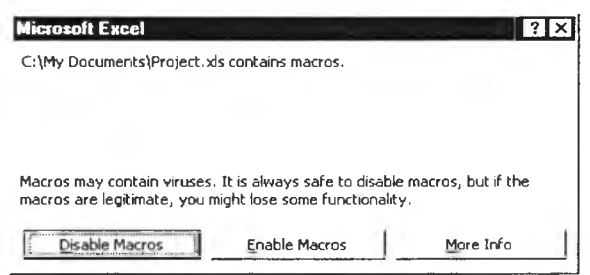

*ร ูป ท ี่ 6 .3 6 แ ส ด ง ค ำ ถ า ม ท า ร ส ั่ง ให ้ม า โค ร ท ำ ง า น เม ื่อ เร ีย ท ร ะบ บ ข ้อ ม ูล*

จากหน้าจอคอมพิวเตอร์ ผู้ใช้งานต้อง Enable Macros ดังรูปที่ 6.36 มิฉะนั้นจะไม่สามารถใช้งานระบบข้อมูลไต้ ซึ่งหน้าจอของ ระบบข้อมูล Project-sub.xls และ Project.xls แสดงดังรูปที่ 6.37 และ 6.38

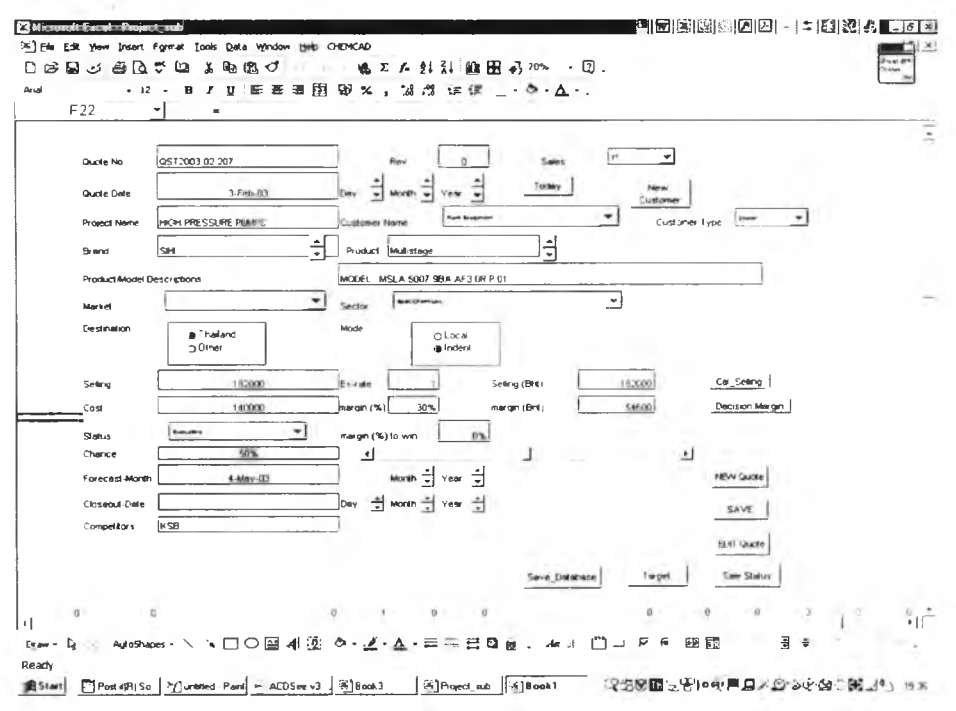

*ร ูป ท ี่ 6 .3 7 แ ส ด ง ห ห ้าจ อ ร ะ บ บ ข ้อ ม ูล p ro ject-su b .x ls*

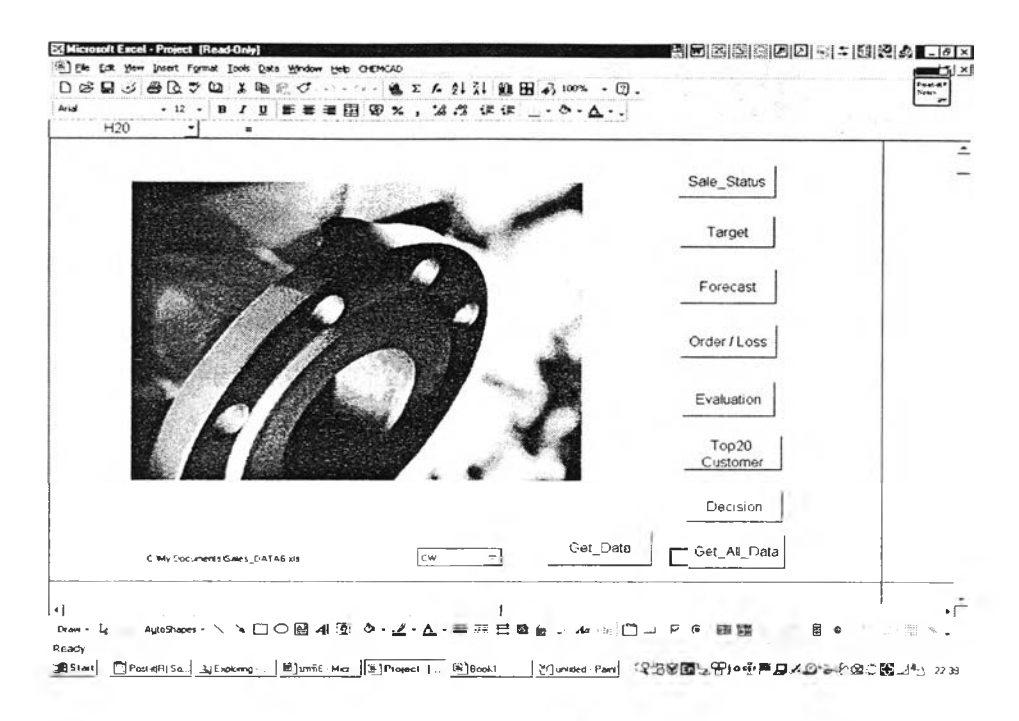

รูปที่ 6.38 แสคงหน้าจอระบบข้อมูล project.xls

แทบทุก sheet โมดูล ของระบบข้อมูล จะเป็นโมดูลของการสนทนา (Dialogue) ที่ช่วยในเรื่องการเชื่อมต่อ (Interface) ระหว่างผู้ใช้และระบบข้อมูล ทำให้ผู้ใช้งานเกิดความสะดวกในการทำงาน ซึ่งโมดูล ดังกล่าวสร้างจาก เครื่องมือ แบบฟอร์ม ประกอบกับมาโครและระบบข้อมูล Visual Basic ในส่วนวัตถุ (Object Oriented) อาทิ ปุ่มต่างๆบนแผ่นชีท ้จะเป็นการนำผู้ใช้งานเข้าสู่หน้าจอการใช้งานต่าง ๆ หรือเป็นการสั่งมาโครทำงานเพื่อนำเข้าฐานข้อมูลมาจัดเก็บในส่วน consolidate ในส่วนเครื่องมือฟอร์มจะเป็นการเรียกข้อมูล เพื่อนำไปใช้ประมวลผลต่อไป

ในส่วนของการประมวลผลและการนำเสนอข้อมูลนี้ เป็นส่วนที่จะนำข้อมูลต่างๆ ที่ได้มีการจัดเก็บไว้ในรูปของ ฐานข้อมูล มาคำเนินการประมวลผล เช่น การคำนวณค่ำตัวเลข เป็นต้น และการนำเสนอข้อมูลต่อผู้ใช้งาน ในลักษณะต่างๆ ้เช่น ตารางสรุป และ กราฟ เป็นต้น

ระบบข้อมูลที่ได้พัฒนาขึ้นสำหรับการประมวลผลและการนำเสนอข้อมูลนี้ถูกพัฒนาขึ้นจากมาโคร และ โปรแกรม Microsoft Visual Basic ซึ่งช่วยให้มาโครสามารถทำงานซ้ำได้